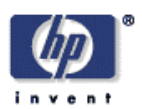

## **Intelligent Process Data Warehouse for HPPM 5.0**

Fabio Casati Software Technology Laboratory HP Laboratories Palo Alto HPL-2002-120 April  $26^{\text{th}}$ ,  $2002*$ 

E-mail: [casati] @hpl.hp.com

workflows, data warehousing, business intelligence

Business Process Management Systems log a large amount of operational data about processes and about the (human and automated) resources involved in their executions. This information can be analyzed for assessing the quality of business operations, identify problems, and suggest solutions. However, current process analysis systems lack the functionalities required to provide information that can be immediately digested and used by business analysts to take decisions. This paper presents a system and a set of techniques that overcome this limitations, enabling the use of log data for efficient business-level analysis of business processes.

Copyright Hewlett-Packard Company 2002

# **Intelligent Process Data Warehouse for HPPM 5.0**

Fabio Casati Hewlett-Packard Laboratories 1501 Page Mill Road, 1U-4 Palo Alto, CA, 94304 USA [casati]@hpl.hp.com

#### **Abstract**

Business Process Management Systems log a large amount of operational data about processes and about the (human and automated) resources involved in their executions. This information can be analyzed for assessing the quality of business operations, identify problems, and suggest solutions. However, current process analysis systems lack the functionalities required to provide information that can be immediately digested and used by business analysts to take decisions. This paper presents a system and a set of techniques that overcome this limitations, enabling the use of log data for efficient business-level analysis of business processes.

# **OVERVIEW**

HPPM 5.0 has the ability of logging a lot of information about the business processes it supports, including for instance the start and completion time of each activity, its input and output data, the resource that executed it, as well as every event sent or received by a process.

This information is a gold mine for business and IT analysts: in fact, its analysis may *reveal problems* and inefficiencies in process executions and *identify solutions* in order to improve process execution *quality,* both as perceived by the users in terms of better and faster processes (*external* quality), and as perceived by service providers in terms of lower operating cost (*internal* quality). In addition, information on active processes (also collected by HPPM) can be used to *monitor* active process instances and be alerted of predicted and actual quality degradations.

The *HPPM intelligent Process Data Warehouse* (called Process Manager Warehouse, or PDW in the following) is a customizable, ready-to-go toolkit that allows analysts to quickly and easily extract performance and quality information from process execution logs, to monitor processes, detect problems, and identify solutions. PDW features include:

• *Customized quality analysis.* Users can analyze processes that exhibit *behaviors* of interest to the user, and identify the *causes* of such behaviors. A "behavior of interest" can be just about anything PDW users want to analyze, possibly because it corresponds to a particularly high- or low-quality execution. Examples of behaviors are process instances lasting more than 10 days, or in which John is involved, or in which node "re-send documents" is executed. PDW includes a large (and extensible) set of predefined behavior types.

- *Semantic classification.* Analysts can define *taxonomies* and instruct the PDW to classify process instances according to the defined taxonomies. For example, users can define classes "successful" and "unsuccessful" for a process and specify success criteria. PDW will then automatically classify process instances and show the results to the users. The analysis of process instances based on user-defined classification criteria turns out to be an extremely powerful tool for understanding and improving process execution quality.
- *Pre-computed performance and quality metrics*. PDW contains a wide set of aggregated information describing typical performance metrics, such as the efficiency of a resource.
- *Data verification and purification.* PDW checks log data for consistency and corrects erroneous information that could make the analysis more complex and error-prone.
- *Multidimensional analysis of process execution data***.** PDW organizes data in a way that enables process analysis according to several *perspectives*, such as time, process initiators, resources, or services. For example, you can graphically see in how many process instances per week was John Doe involved during fiscal year 2001, or the average execution time of service "Travel reimbursement" during weekends.
- *High-performance.* Data are organized in order to maximize the performance of data analysis operations and deliver results quickly even when the analysis span across millions of process executions. Querying the PDW yields response times that are several hundreds times faster than querying the HPPM log tables.
- *Preconfigured reports for the most common reporting tools.*  PDW includes configuration files for many commercial reporting tools, such as *Oracle Discoverer* or *Microsoft Excel*. Other reporting tools can also be used with minimal configuration effort, due to the richness of the PDW database that includes ready-to-use data. There is no need of writing complex and error-prone queries to get the information needed.
- *Automatic data load.* Data can be automatically extracted from HPPM and loaded into PDW. No user intervention is required. Manual loads are also possible.
- *Monitoring and analysis of active instances.* In addition to highlevel and in-depth analysis of completed processes, PDW can also load and show data about active processes. It provides several ad-hoc views specifically designed to show data that is typically of interest for monitoring active processes, both from a technical and a business viewpoint.
- *Ease of use.* Despite the many user-defined features and the flexibility of the tool, the configuration is very simple, and complex analysis patterns can be specified by filling simple forms. No code is required to use the PDW, and the installation is straightforward.

# **PDW CONCEPTS**

## **PDW Data Structure:** *Facts* **and** *Dimensions*

We have been working with researcher, consultants, and customers to identify common customer needs and consequently design the PDW database to guarantee the best performance over a wide range of frequently asked queries and to simplify the definition of reports on top of PDW. The PDW database is structured according to a *star schema* design, where data are described in terms of "*facts*", i.e., happenings of interest to be analyzed, and "*dimensions*", i.e. perspectives under which the facts are analyzed. A design based on a star schema enables *multidimensional* analysis (i.e., the analysis of facts seen from different perspectives) and allows the use of many query optimization techniques. PDW includes the following facts (see Figure 1):

- **Process instance executions**
- **Service executions**
- **Behaviors**

Fact data includes such attributes as start and completion times, durations, input process data, and output node data.

These facts can be analyzed based on the following dimensions:

- **Processes and process groups**, to focus on (i.e., restrict the analysis to) facts related to a specific process definition (and possibly a specific version), or to a set of process definitions, or to processes within a group.
- **Services and service groups**, to focus on facts related to a specific service definition, or to a set of service definitions, or to services within a service group.
- **Work nodes**, to focus on facts related to a specific work node definition, or to a set of node definitions.
- **Data Items,** to focus on specific process data items.
- **Resources,** to focus on processes started by, nodes assigned to, or node executed by a specific human or automated resource or group of resources.
- **Time***,* to focus on facts occurred in a certain (fiscal or calendar) time window, or on specific days, weekdays, or hours of the day.
- **Behaviors**, to focus on instances that exhibited a user-defined behavior of interest (details on behaviors are provided below).

PDW users can configure the warehouse in order to limit the amount of data that is loaded. For example, users can limit loaded information to processes belonging to a certain group. In this way, the PDW size remains smaller and queries execute faster.

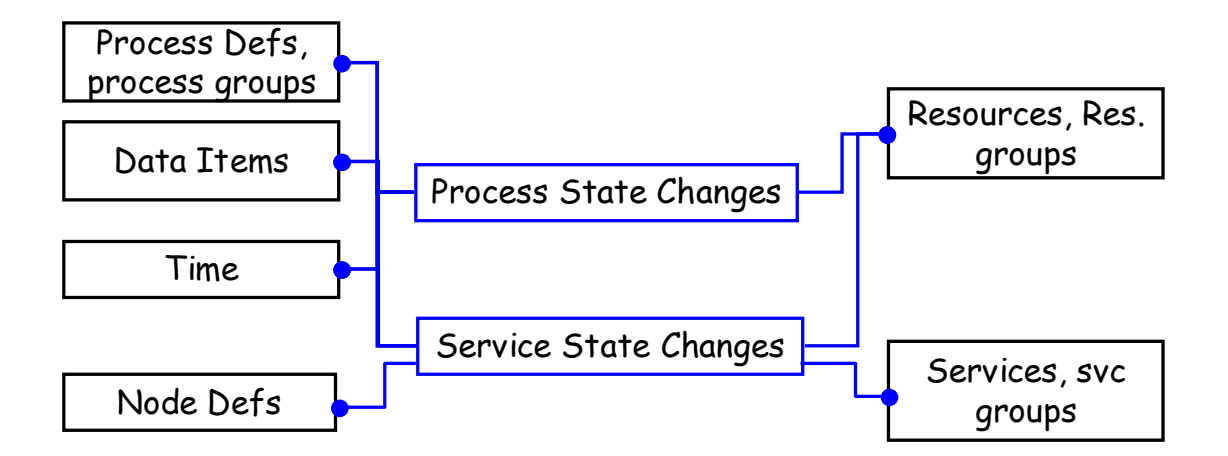

**Figure 1 - PDW schema. Facts are depicted with a thicker border, while dimensions have a thin border** 

#### **Behaviors**

One of the most significant and innovative feature of the HPPM intelligent Process Data Warehouse is *behavior analysis*. In fact, a frequent analysis need is that of identifying process instances that exhibit specific behaviors, and to understand the *causes* of such behaviors. Examples of behaviors of interest are supply chain process instances that last more than 20 days, *Expense Approval* process instances that include more than 3 approval cycles, *Claim Management* instances in which node "Examine expenses" was executed by a manager, or processes instances related to order for goods over 20,000\$.

The PDW approach is agnostic about the behaviors that users may be interested in analyzing. Indeed, it allows users to define the behaviors to be monitored. PDW will then take care of identifying which processes exhibit a specific behavior and of analyzing them. As shown throughout this document, we use behaviors for a wide variety of purposes. "Reusing" the behavior concepts for several different functionalities simplifies the user interaction with the system since, by getting familiar with the notion of behaviors, users can configure a variety of different analysis, monitoring, and management tasks.

Behaviors are defined by instantiating *behavior templates*. A template is a parametric definition of a behavior, such as "*Instances of process P that takes more than N days to complete*". In order to define a behavior of interest for a specific process, users simply need to instantiate the template, i.e., provide values for the parameters. From the users' perspective, this is as simple as filling out a form. No coding is needed. Multiple specific behaviors to be monitored (on the same or different processes) can be defined for each behavior type, and a process can be analyzed for multiple behaviors.

PDW includes a large set of predefined behavior templates, to account for the most common monitoring and analysis needs. For example, behaviors can be defined to analyze processes lasting less (more) than a specified duration, including more (less) than *n* activations of a specific work node *WN*, or in which work node WN has (not) been executed by a resource in a group *G*.

Behavior templates are (conceptually) defined by Boolean conditions over process and node execution data available in the warehouse. Templates are implemented by means of SQL statements, that detect behaviors of interest when data are loaded into the warehouse.

Users can add new behavior templates by downloading them from template libraries, made available on the web. This process is automated if the warehouse is used in conjunction with the Business Process Cockpit (that operates analogously to the way antivirus software packages update their virus definition files). If users wish to monitor a kind of behavior that is neither among the predefined ones nor downloadable from web template libraries, they can still specify the behavior template they need, although in this case they would need to define the corresponding condition (i.e., the SQL statement). The occurrence of a behavior is stored as a fact in the warehouse (see Figure 1), so that processes can be also analyzed from the behavior perspective.

By detecting behaviors of interest, analysts can perform multidimensional analysis to understand the causes of "good" and "bad" process executions, and take actions accordingly. In particular, a very useful analysis consists in examining *correlations* among behaviors, i.e., in examining which other behaviors occur when a process instance is affected by a behavior B1. In this way, the effects of B1 on the process can be analyzed. For example, the analyst can define B1 as being processes "started by John Smith" and B2 as processes being "too slow". Behavior analysis can be used to first examine how many processes are "too slow" (say, 15%), and then to examine how many processes among those "started by John Smith" are "too slow" (say, 55%), thereby indicating a cause-effect relationship between John Smith and the process being slow.

PDW analysts can also associate a *value* (or *cost*) to behaviors, to denote the associated benefit or cost. For example, it is possible to say that the fact that when a certain node in a process execution is performed by a unit manager, then a value (cost) of –3 is assigned to the process instance. When the same node is performed by a department manager, then a value (cost) of –2 is assigned, and so on. In this way it is possible to get reports about the combined value (cost) of a set of process executions, by summing the values for each behaviors that a process instance had. Figure 2 shows a chart, obtained by accessing a PDW view with Oracle Discoverer, that shows the total process value (i.e, the sum of the value of the process instances). Data are aggregated based on the week in which the process instances started.

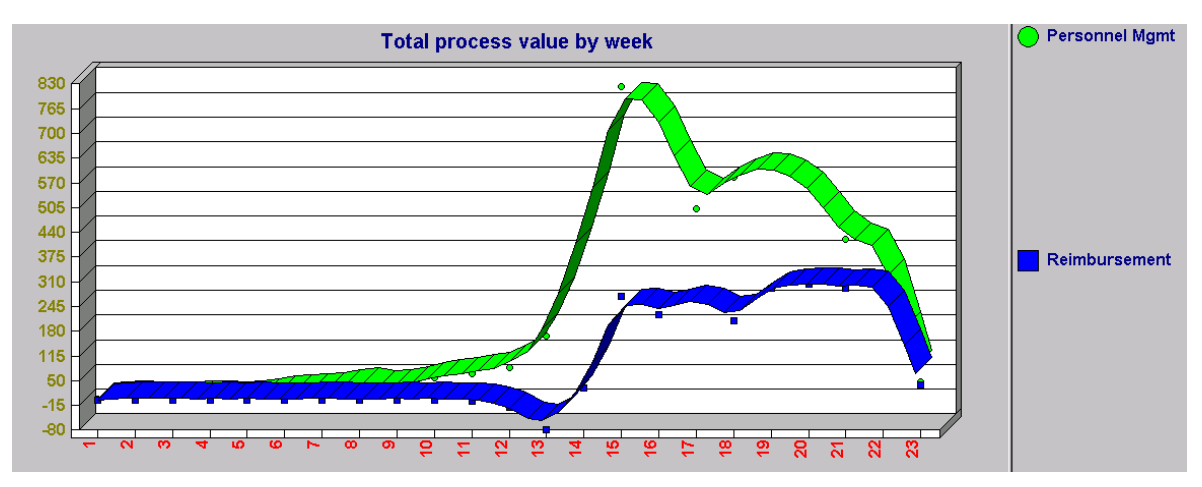

**Figure 2 - A chart depicting the total process value, shown by week of the year** 

#### **Taxonomies**

PDW allows the definition of process *taxonomies*. A taxonomy is a userdefined criterion to classify instances of a process depending on their characteristics. Many taxonomies can be defined for the same process, and each taxonomy can have several *categories*. For each taxonomy, a process instance can be in one and only one category at any given time. For example, a taxonomy *outcome* may include the categories *success* and *failure*, while the taxonomy *duration* may include the categories *fast, acceptable, slow,* and *very slow.* 

Taxonomies can be defined by specifying the categories that compose the taxonomy. Each category is then associated to a behavior, with the meaning that the process instance is classified in a given taxonomy if the process instance has the corresponding behavior. Taxonomies are flat, that is, there is no hierarchy among categories. Two categories, *Other* and *Error*, are automatically defined by PDW for each taxonomy. Other contains instances that do not fall in any other category within the taxonomy, while Error includes instances belonging to more than one category (PDW does not make any verification about the mutual exclusion of the conditions at process definition time. However, it enforces it at run time.)

For example, Figure 3 shows, for each week, the distribution of process instances within the user-defined "duration" taxonomy, described above.

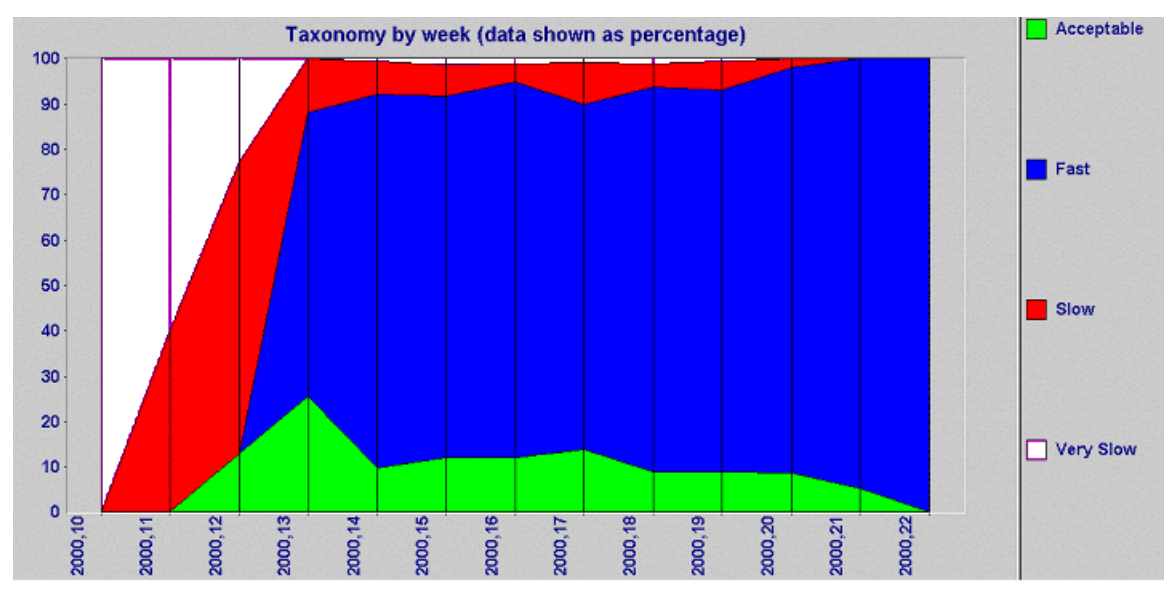

**Figure 3 - Distribution of process instances within a taxonomy (shown by week)** 

Analogously to behaviors, PDW users can also examine correlations among categories of different taxonomies. This kind of analysis is very powerful, since it allows users to easily understand the cause-effect relationships among the categories of the two taxonomies. For example, Figure 4 shows the correlation between the categories of taxonomies *duration* and *deadline* (that describes whether the deadline for node "approve" within process "reimbursement" has expired at least once in process instance execution). Users can examine the process performance distribution, depending on whether the deadline for the "approve" node has expired or not.

Note that, while taxonomy correlations can typically produce reports that are at a higher level of abstraction with respect to behavior correlations (and therefore easier to interpret), they do not replace it. Indeed, users often need to define behaviors that do not belong to specific taxonomies (possibly because they do not generate a partition in the process instance space), and to analyze correlation among these behaviors. Hence, both taxonomy and correlation analysis are useful and needed.

#### **Views and Reports**

One of the main PDW design goals was to make it very easy for users to obtain reports from the PDW. For this reason, the PDW includes a large set of views, to account for the large majority of reporting needs (the complete list of views is provided in the appendix). Analysts only need to write simple queries to get the report they need. In addition, PDW provides configuration files for the most common reporting tools, such as Oracle Discoverer or MS Excel, so that using the PDW requires minimum configuration effort. Once PDW and the reporting tool have been installed and data have been loaded, users simply need to import the provided configuration file to view the preconfigured reports, such as the ones shown in the figures above.

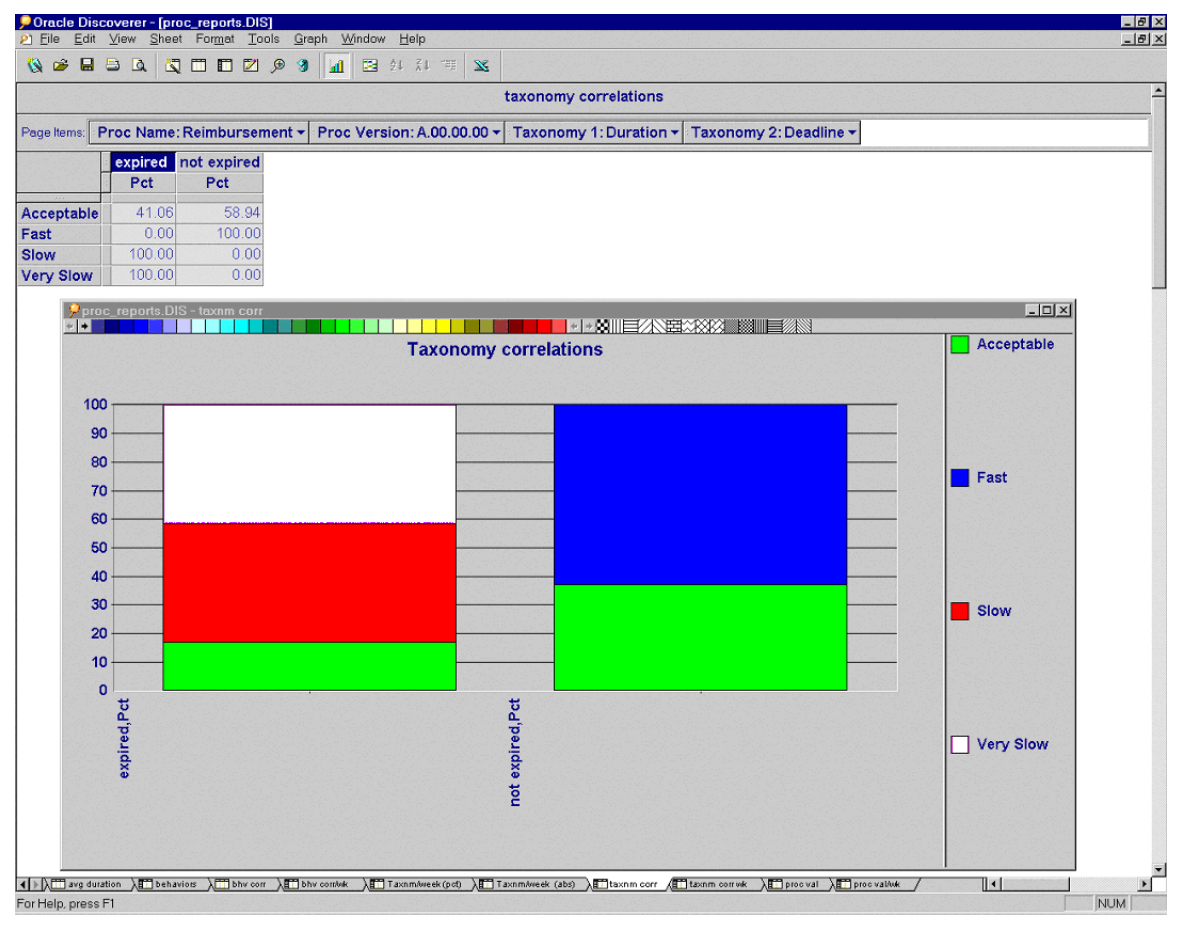

**Figure 4 - Correlations among categories of different taxonomies** 

In order to provide acceptable performance while at the same time avoid explosion in disk space usage, most reporting views are not materialized. Instead, a smaller set of materialized views is defined, joining and aggregating data in different ways to support the needs of several reporting views (see Figure 5). Through the "query rewrite" mechanisms provided by the DBMS, PDW automatically uses materialized views (where possible) to speed up queries on the reporting views, reducing the execution time.

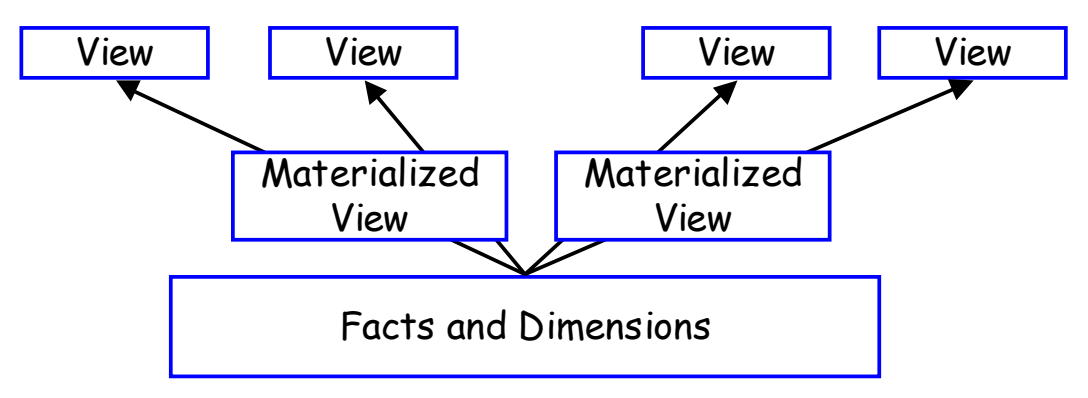

**Figure 5 - A small set of materialized views support a large set of reporting views** 

#### **Process monitoring**

Besides providing data and statistics on completed processes, PDW can also provide information on active processes, to enable process monitoring and management, and to provide (high (business) level as well as detailed information about the health not only of the operational system, but also of the overall business.

PDW has a set of monitoring views, that can be queried to get reports on process and system status. For example, PDW includes views that can be used to get the number of active processes, node, and services, and their current duration (i.e., the time elapsed from activation to the time the data has been collected), or the number of active services per node and per resource, or the current execution cost for each process. As an example, Figure 6 shows the number of active service instances for each resource.

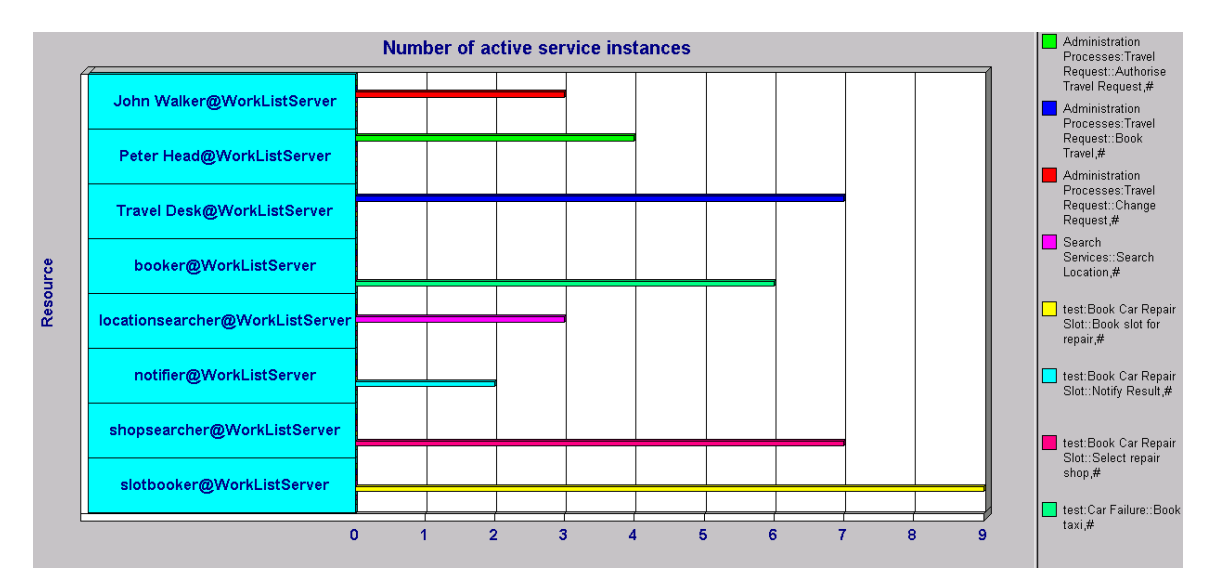

**Figure 6 - Report on the number of active services in each resource work queue** 

Besides reporting several kinds of statistics on active processes, PDW also allows users to define *alerts*. An alert is a condition on active process data that is of particular interest to the analyst, possibly because it corresponds to an undesired situation that needs to be addressed. Like behaviors and taxonomies, alerts allow users to add semantics to information stored in the warehouse, to allow higher-level business process analysis (or monitoring, in this case).

In order to keep the PDW configuration and usage simple, alerts (like taxonomies) are defined by reusing the notion of behaviors: in fact, an alert is characterized by a name and by an associated behavior. When data on active processes are refreshed, PDW detects behaviors (alerts) of interest and stores them into tables that can be queried to get the number and kind of alert. Configuration files for reporting tools already include predefined queries and charts to show alerts.

Value information in behavior definition can be used to indicate the perceived importance of the alert (consistently with the semantics of the value within behavior, lower numbers denote higher importance of the alert since they correspond to costs, i.e., problems).

## **Populating the HPPM Process Data Warehouse**

PDW offers two main options for extracting data from HPPM logs and loading the warehouse: automatic and manual. The options differ in the way the data is *extracted* from the warehouse and is *transferred* to the PDW for loading.

- − **Automatic:** periodically, data are automatically extracted from the HPPM logs and transferred to PDW for loading. The interval between subsequent data extraction can be set by the user. No human interaction is needed during the extract, transfer, and load (ETL) process, unless the user wants to manually activate the transfer before the load interval expires. The automatic load mode requires a database link between the PDW and the HPPM audit log database: therefore, it can only be used if both databases are behind the same firewall. In addition, we observe that the level of security is that provided by the DBMS, and no additional mechanisms are provided by PDW to sign, encrypt, or otherwise protect the data during the transfer.
- − **Manual:** the user copies the HPPM logs to a file and transfers it (through FTP, disk, or other means) to the PDW for loading. PDW provides applications that extract data from the logs and store them into a DBMS dump file, as well as applications that load data from the dump file into the warehouse.

An important requirement for the ETL procedure is to minimize the impact on the HPPM operations. In fact, in order to extract data, PDW applications need to access the HPPM logs, and therefore to obtain read and write access to the logs, i.e., it needs to obtain exclusive locks on the tables. While PDW applications are accessing HPPM logs, HPPM cannot write the logs, and is forced to wait. This can potentially slow down the HPPM operations. In order to minimize the impact, PDW applications include several features that reduce the time needed to access the HPPM logs. These include:

- − **Early commit**: data are copied into HPPM logs *shadow* tables (i.e., tables that have a format similar to that of the HPPM logs tables), and then a commit is performed, to release the locks. This process is typically very fast. During the copy process, data that are no longer needed by HPPM are also purged from the logs (to allow for faster loading next time). Then, the required ETL operations are performed on the shadow tables, without impacting the HPPM operations.
- − Database **triggers** are used on tables whose content does not change frequently (such as the process, node, and service definition tables) to automatically copy modifications into temporary tables. Since updates are not frequent, the overhead imposed by triggers is very limited. The benefits are instead considerable, since only the few, newly inserted

tuples need to be copied from the temporary into the shadow tables. Therefore, the copy operations are even faster, reducing the interval in which locks are required.

− **Partition exchange** is the faster way to extract data from the logs, but it can be used only if the HPPM database has been installed with the "partitioning" option. Partition exchange enables swapping between data partitions of different tables. PDW uses partition exchange as follows (see Figure 7): at PDW installation time, it alters HPPM tables to create partitions on those tables. In particular, it creates partitions that contain only data about completed process, node, and service executions. Then, to extract data from the logs, the ETL application simply exchanges the partition with the corresponding (empty) partitions on the shadow tables. This process is extremely fast and does not delay the HPPM operations. Since partition exchange replaces an HPPM partition with an empty one, it cannot be used to extract data that are still needed in the HPPM logs, because HPPM expects to find them there (such as data on active processes). However, the volume of data that can be copied with this technique (including for example data on completed instances) is usually very high, therefore the benefit of partition exchange are considerable.

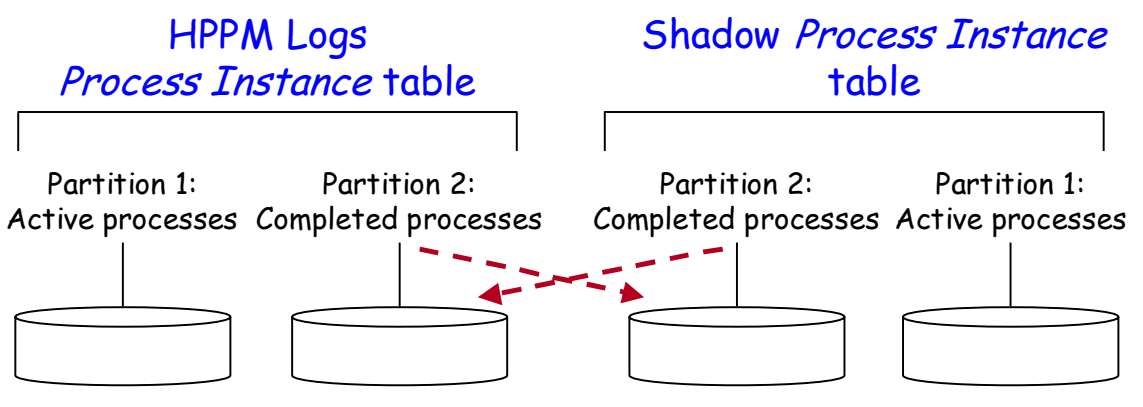

**Figure 7 - Partition exchange can be used to extract data on completed executions** 

Once the data are extracted from the logs and transferred to the PDW (through FTP or database link), they can be cleaned and loaded into the warehouse. The load procedure involves cleaning end ensuring consistency of the data, transforming the data into the PDW format, and detecting behaviors as well as other "semantic" information that can be deduced from the logged data. Finally, the data are inserted into the PDW. The ETL process is summarized in Figure 8.

#### **EXTRACT**

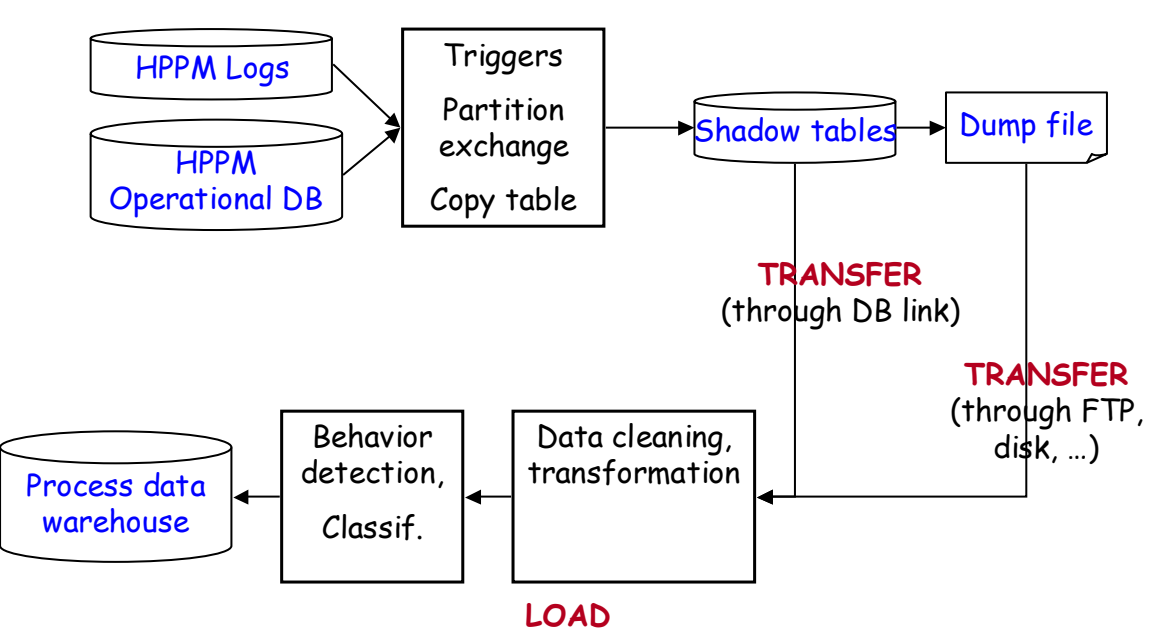

**Figure 8 - The ETL process for populating the PDW** 

# **APPENDIX A: STRUCTURE OF PDW FACTS AND DIMENSIONS**

This appendix details the structure of the tables that contains facts and dimensions.

# **Process Instance Facts (Table Proc\_Inst\_F)**

This table contains facts on completed process instances.

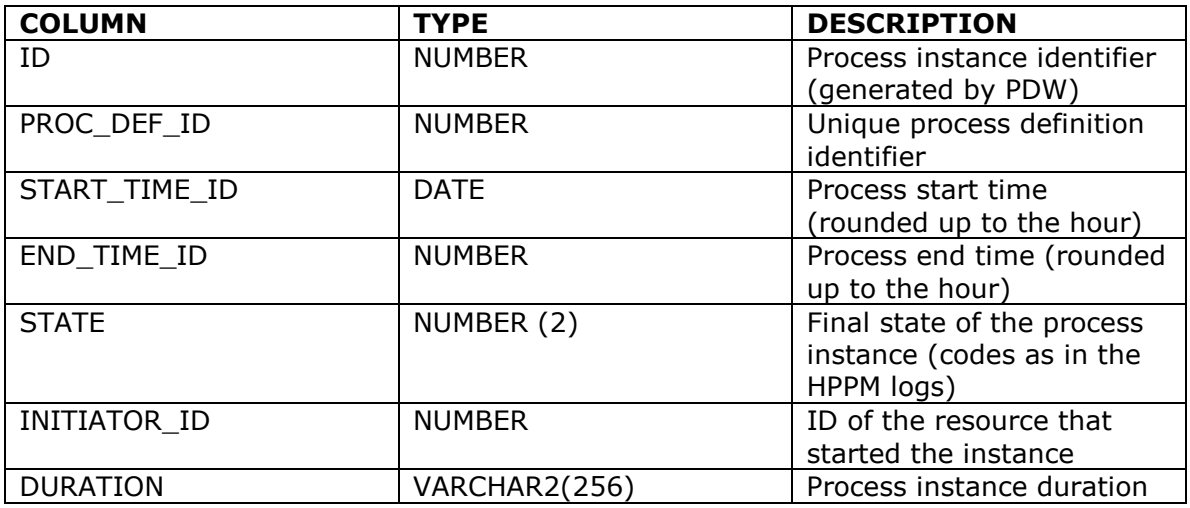

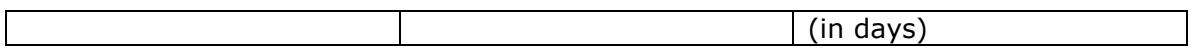

# **Process Data Facts**

# **(Table Proc\_Data\_Inst\_F)**

This table lists the input data of each process instance.

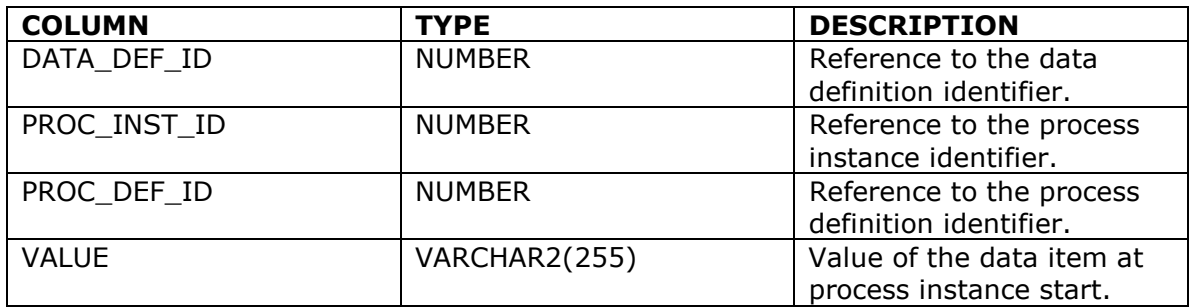

### **Process behavior Facts**

#### **(Table Proc\_Bhv\_Inst\_F)**

This table lists the behaviors that each instance had.

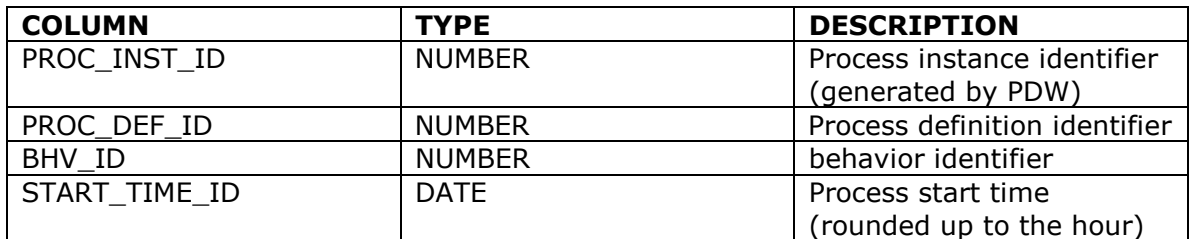

#### **Service Instance Facts (Table Service\_Inst\_F)**

This table contains facts on service instances executed within processes described in Proc\_inst\_F.

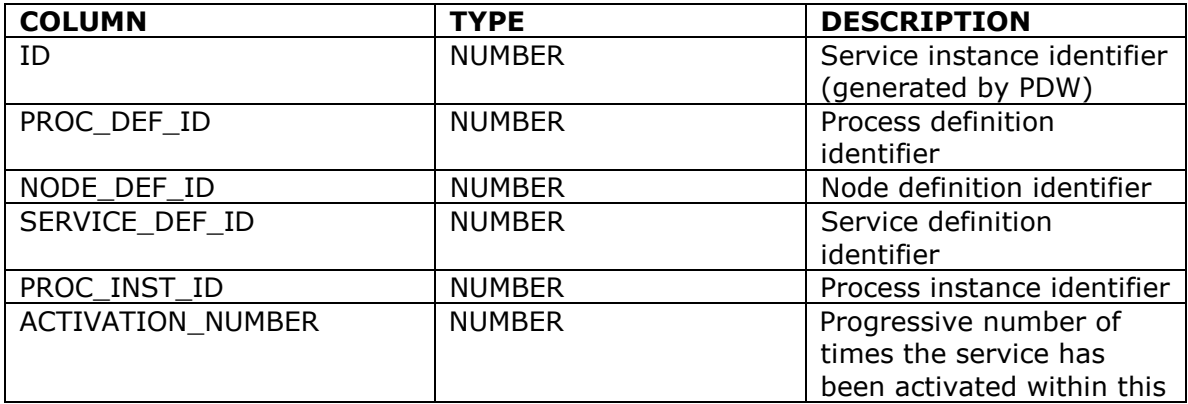

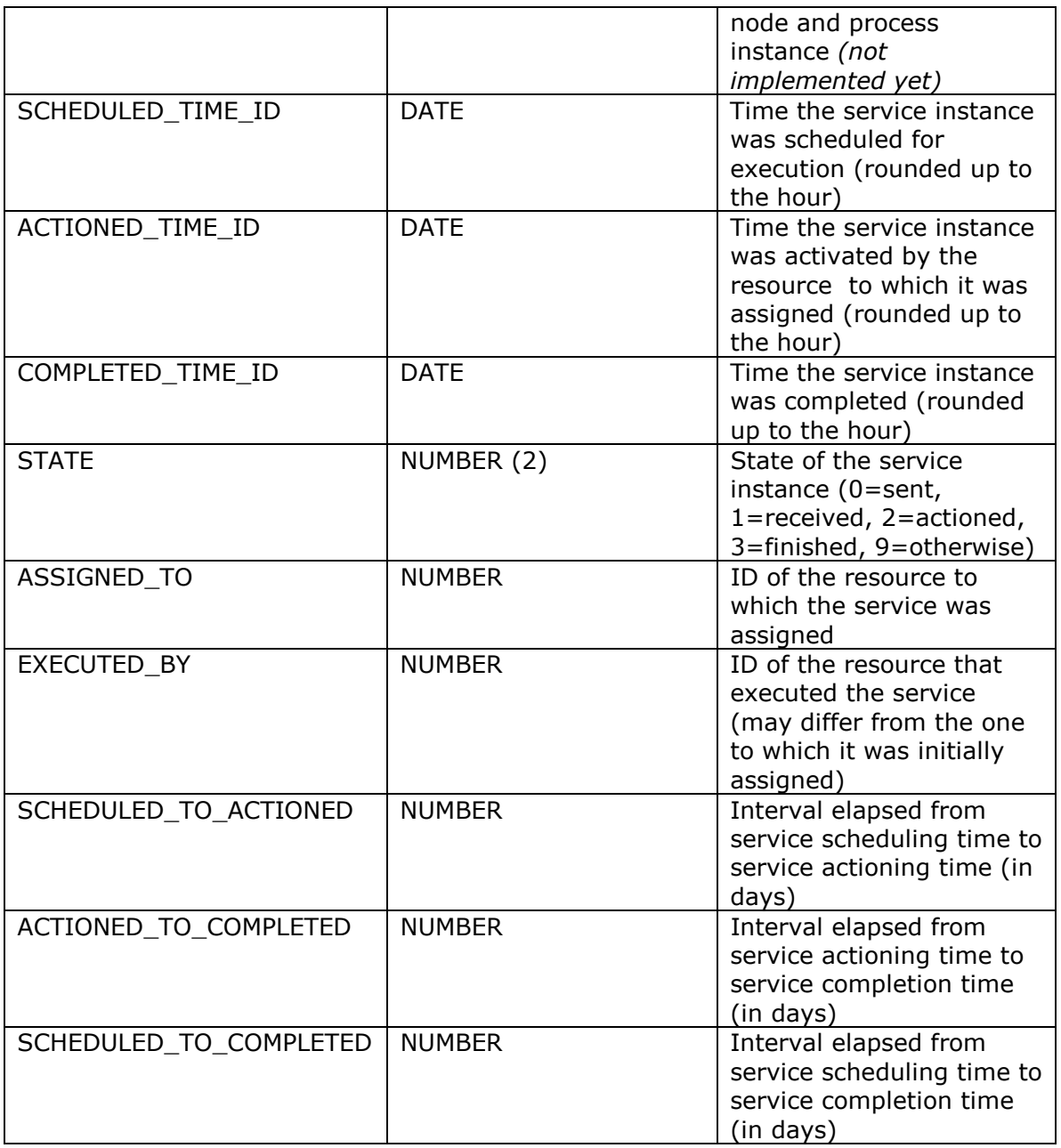

#### **Node Instance Data (Table Node\_Inst\_Data\_F)**

This table contains the values of case packet data items modified by node executions.

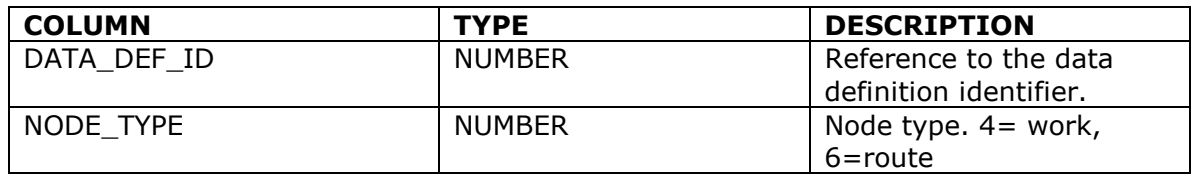

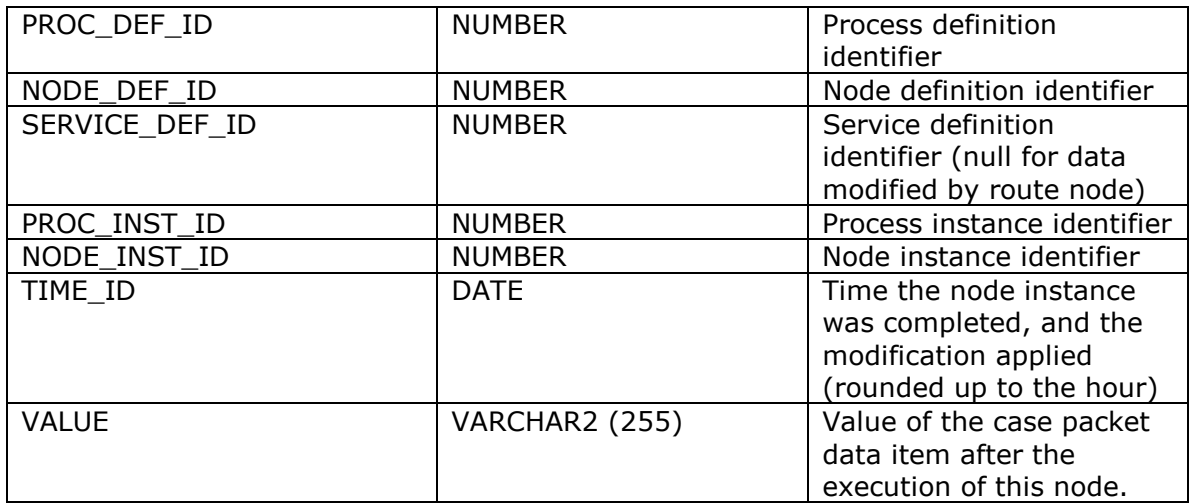

# **Process Dimension (Table Proc\_Defs\_D)**

This table lists process definitions and the group to which they belong.

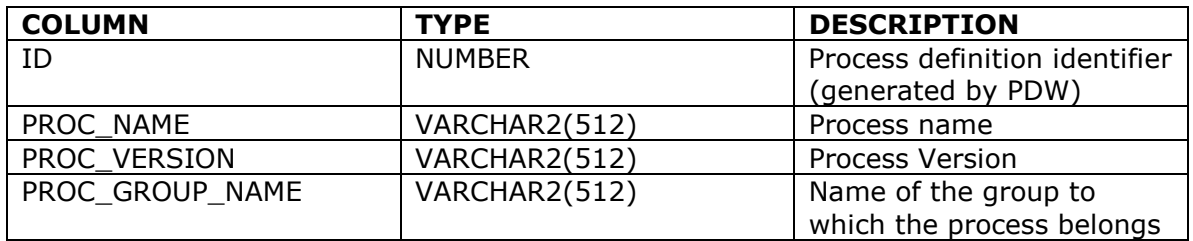

#### **Node Dimension (Table Node\_Defs\_D)**

This table lists node definitions. It includes all types of nodes. Service information is only filled for work nodes, and it is null otherwise.

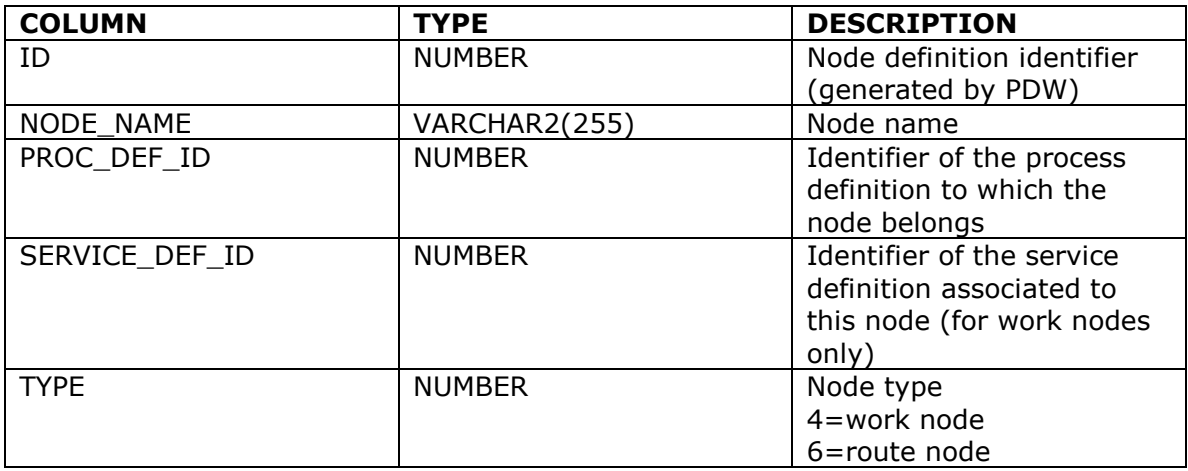

# **Service Dimension**

# **(Table Service\_Defs\_D)**

This table lists service definitions and the group to which they belong.

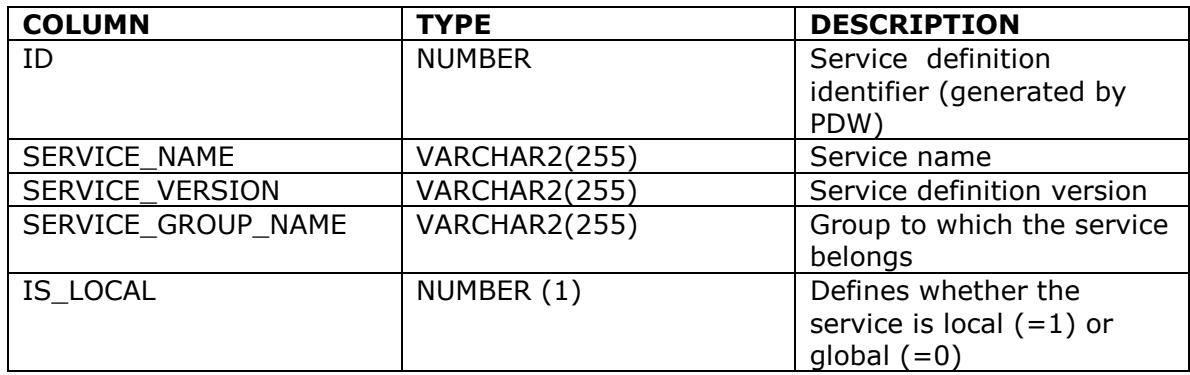

#### **Resource Dimension (Table Resources\_D)**

This table lists resources and the group to which they belong.

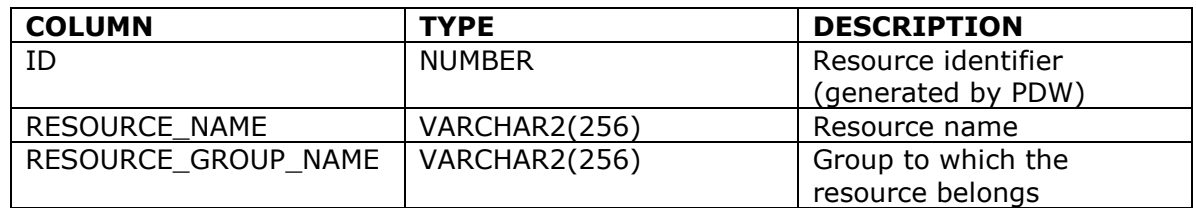

#### **Time Dimension (Table Time\_D)**

This table lists all different time instants (rounded up to the hour) in which a process or service fact occurred. Time instants are also decomposed by explicitly storing the year, month, day, to which they correspond, as well as other characteristics. Users can also define fiscal dates (see the section on PDW configuration for information on how to specify fiscal dates).

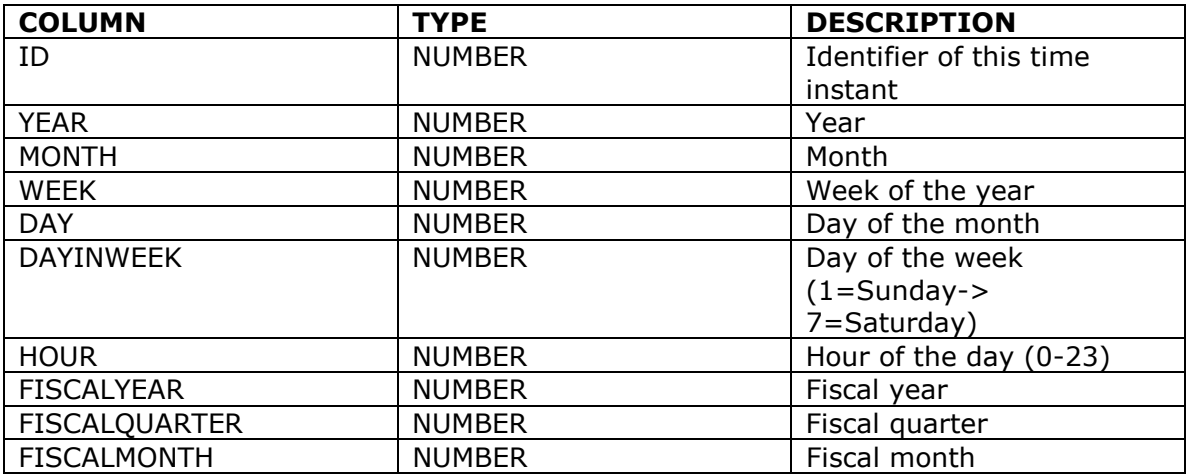

## **Behavior Dimension (Table Proc\_Bhv\_D)**

This table lists the behaviors that have been defined for each process.

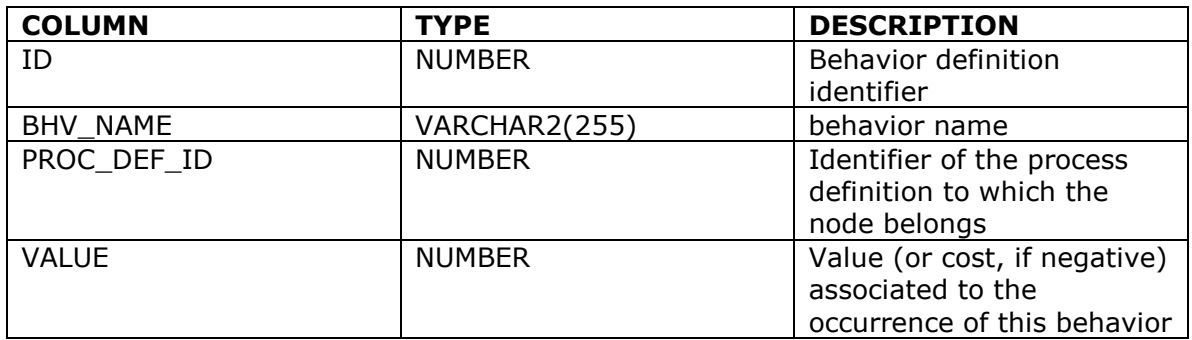

#### **Data Dimension (Table Data\_Defs\_D)**

This table contains the data items defined for each process<sup>1</sup>.

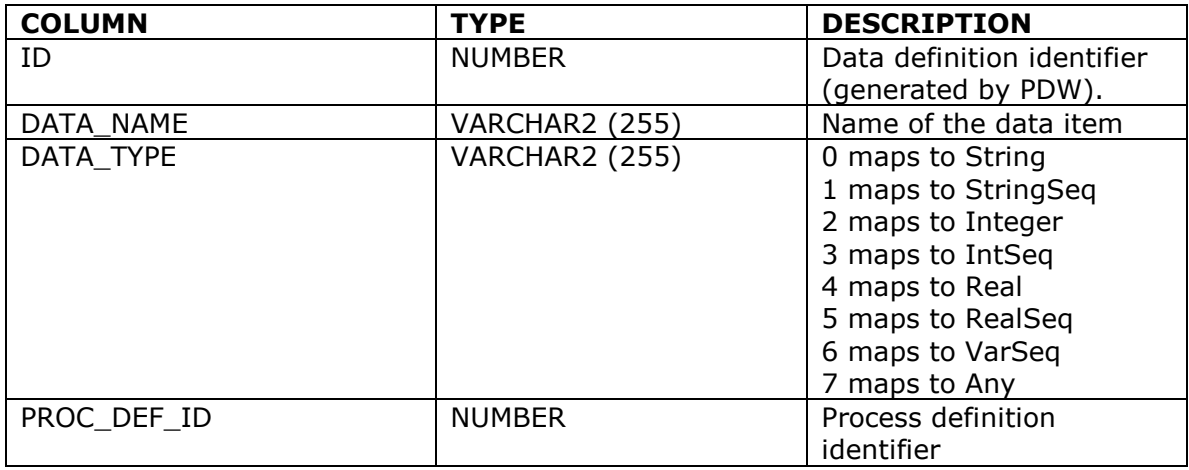

Arc definitions (Table Arc\_Defs)

# **Arc Definitions (Table Arc\_Defs)**

 $\overline{a}$ 

This table lists the arcs within each process flow.

| <b>COLUMN</b>      | <b>TYPE</b>   | <b>DESCRIPTION</b>                                                   |
|--------------------|---------------|----------------------------------------------------------------------|
| PROC DEF ID        | NUMBER        | Identifier of the process<br>definition to which the arc<br>belongs. |
| SOURCE NODE DEF ID | <b>NUMBER</b> | Reference to the node                                                |

 $1$  Due to the way the HPPM log is structured, data definitions can only be loaded when execution data are also available. Otherwise it is not possible to know which data item has been defined for each process.

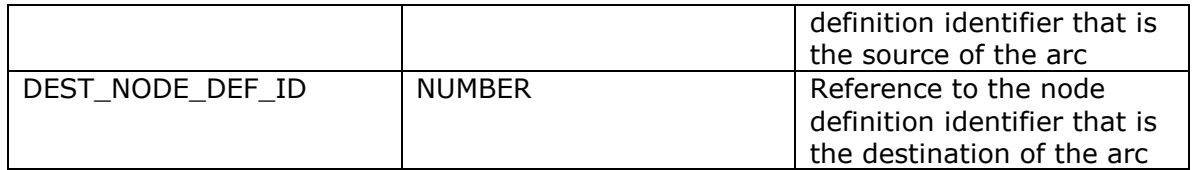

# **APPENDIX B: PDW REPORTING VIEWS**

PDW includes a wide set of views, that can satisfy many reporting needs. They include:

- *Process-oriented views*, providing reports about process executions.
- *Node-oriented views*, providing reports about node and service executions.
- *Behavior analysis views*, that provide statistics about behaviors of interest and help identifying the causes of such behaviors.
- *Resource analysis views*, to analyze the performance and efficiency of resources, both in absolute terms and relative to other resources.

#### **Process-oriented views**

#### **Process Statistics (View Proc\_Stats\_V)**

Statistical data about process instance executions. For each process definition and version, the view reports the number of completed instance executions, as well as the average duration and the standard deviation of the duration for such instances.

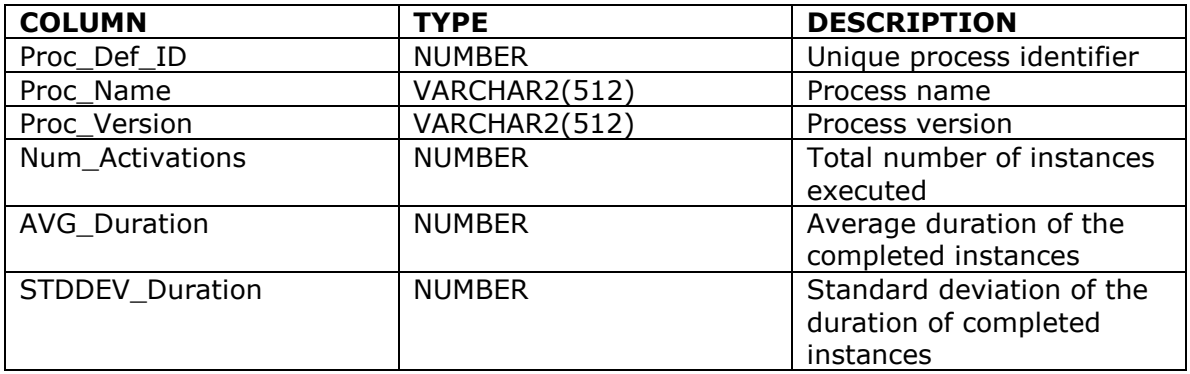

#### **Process Statistics by Initiator (View Proc\_Stats\_Initiator\_V)**

Statistical data about process instance executions, depending on the resource that started the process (the initiator). For each process definition version, and initiator, the view reports the number of completed instance executions as well as the average duration and the standard deviation of the duration of such executions.

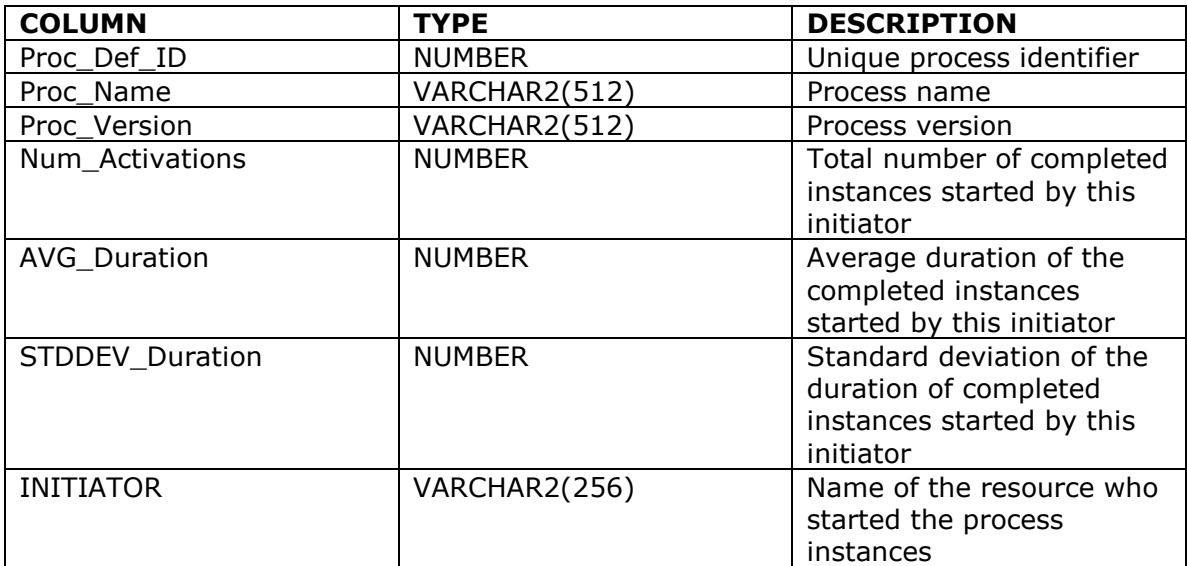

In the following we provide two sample reports that can be obtained by querying this view. The first displays, for each process, statistical data depending on the initiator. The second report shows, for each initiator, statistical data about the processes started by that initiator.

#### **Process Statistics by starting day (View Proc\_Stats\_C\_Date\_V)**

Statistical data about process instance executions (as in the proc\_stats\_V view) depending on the calendar date (i.e., year, month, and day of the month the process instances was started).

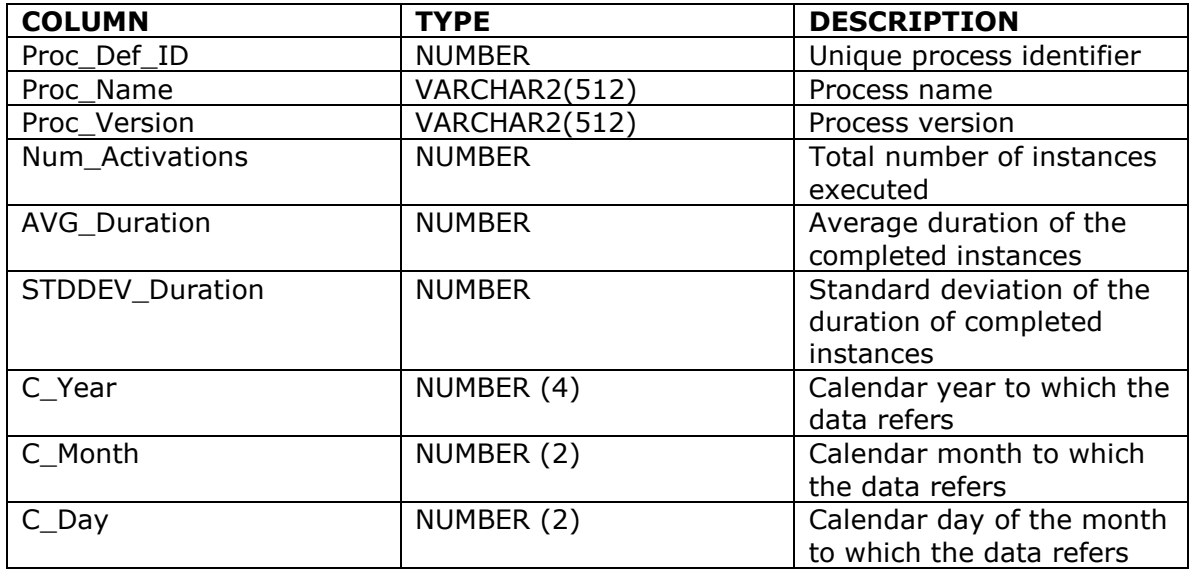

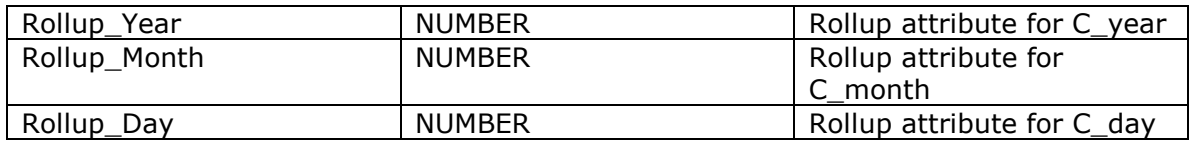

This view includes both summary and detail information. In fact, it can show data for each process definition and each day. In addition, it can aggregate data for all days of the month (to get monthly reports), for all months (to get yearly reports), and for all years (to get complete historical reports).

Aggregations are controlled by the "Rollup\_XX" attributes. Tuples with all the rollup attributes equal to 0 contain data about a specific day of the year. Tuples with a rollup attribute "Rollup\_XX=1" returns aggregate data for the specified attribute. For example, querying the view with the condition Rollup Day=1 (with Rollup Month=0 and Rollup year=0) returns monthly reports. Tuples with Rollup Day=1, Rollup\_Month=1, but Rollup\_year=0 provide yearly reports, while tuples with all rollup attributes equal to 1 provide overall statistics (just like the *proc\_stats\_v* view).

Note that aggregation can only be done from the *day* to the *year:* while it is possible to aggregate days (to have data at the year and month level), it is not possible to have data that is month-independent but day-specific. In other words, it is not possible to get information abut, for example, process statistics on the  $26<sup>th</sup>$  of the month without specifying a specific year and month. On the contrary, it is possible to have statistics for June 2001, without specifying the day. Explained in yet another (more practical) way, if rollup day=0, then also rollup month and rollup year are equal to 0.

#### **Process Statistics by starting fiscal period (View Proc\_Stats\_F\_Date\_V)**

Statistical data about process instance executions (as in the proc\_stats\_V view) depending on the fiscal period (i.e., fiscal year, fiscal quarter, and fiscal month in which the process instances was started).

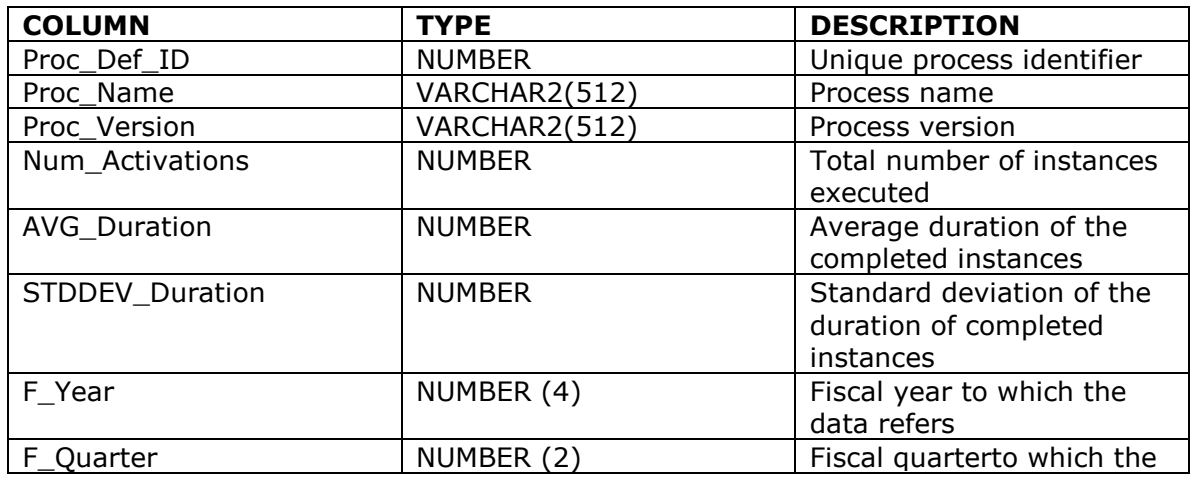

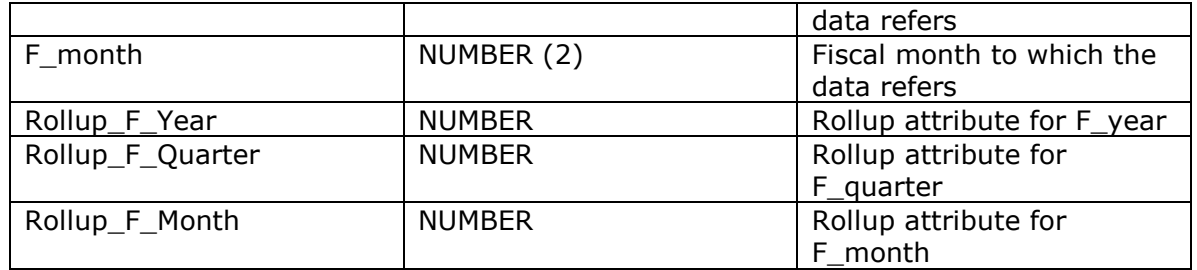

Like the previous view, this one also can show both detailed and aggregate data. Note that aggregation can only be done from the *month* to the *year*  (see description of the above views for details about the order of aggregation and its meaning).

#### **Process Statistics by Weekday and Hour (View Proc\_Stats\_WeekdayHr\_V)**

Analogous to the reports above, but providing a report focused on the day of the week and hour of the day.

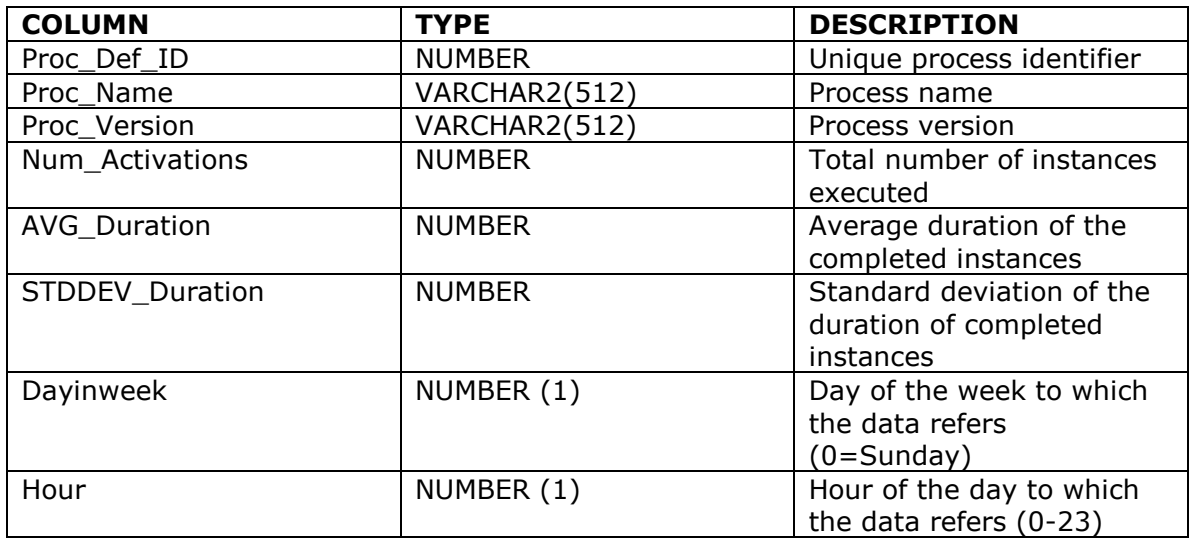

#### **Process Weekly Trend (View Proc\_Stats\_Week\_V)**

Statistical data about process instance executions depending on year and week in the year the process instances started.

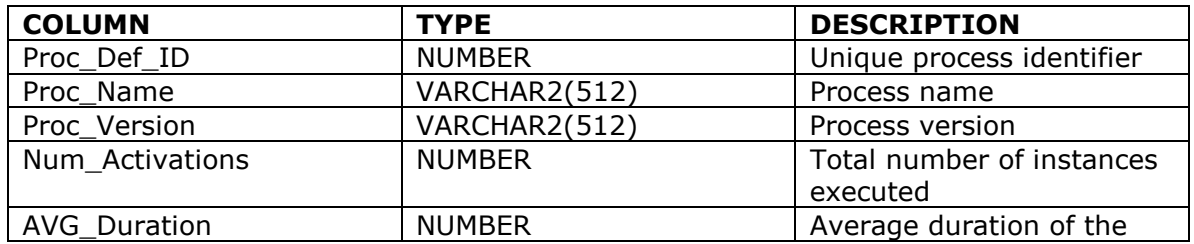

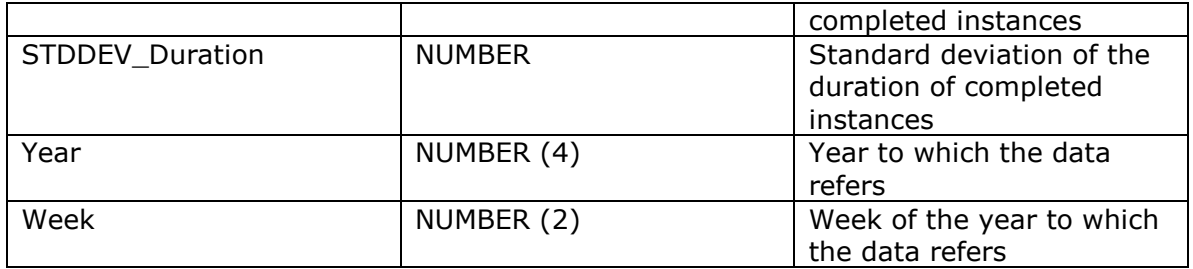

#### **Behaviors**

#### **Statistics on process behaviors (View Proc\_Bhv\_V)**

This view summarizes, for each process, the number of instances that exhibited a specific behavior (e.g., *duration>10 days*, or *Managers involved in instance execution*), along with the hit ratio, i.e., the percentage of instances characterized by the behavior. For example, it can be queried to discover how many instances (and what percentage of instances) of a process had the "*Managers involved in instance execution"* behavior.

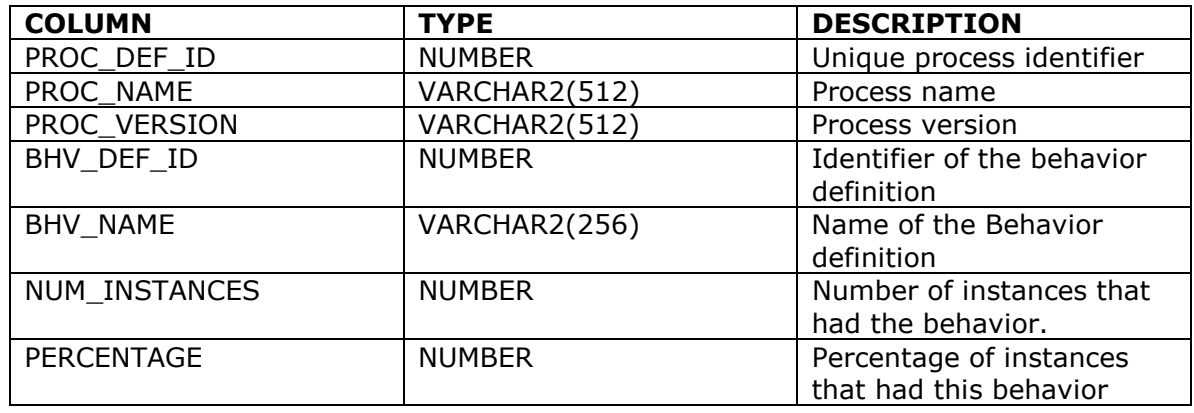

#### **Behavior Statistics by week (View Proc\_Bhv\_Week\_V)**

This view reports on the number of process instances that had a certain behavior, depending on the process instance starting year and week of the year.

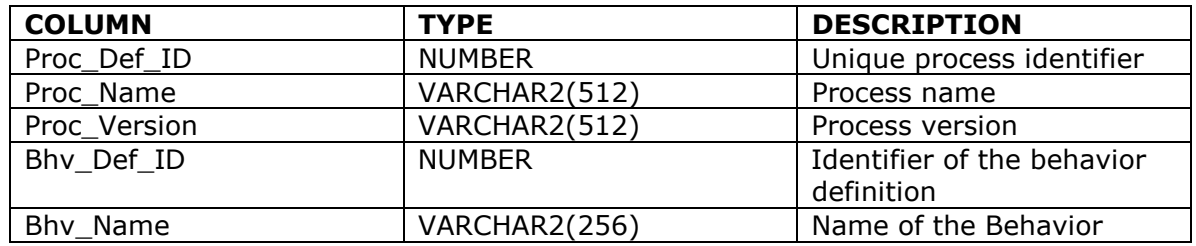

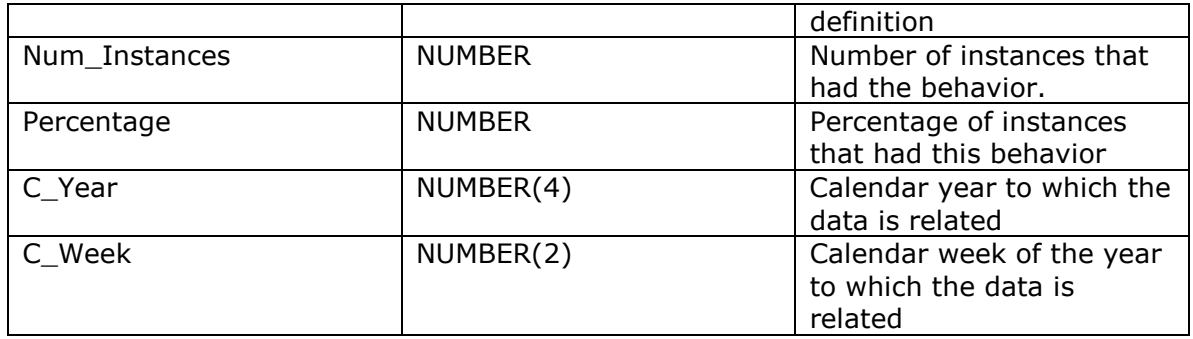

#### **Correlation among Behaviors (View Proc\_Bhv\_Corr\_V)**

This is a very powerful view that allows discovering correlation among behaviors. Each tuple contains information about the occurrence of a behavior (bhv2) in instances of a process, and then also give information about the correlated behaviors, i.e., how many instances have both bhv1 and bhv2. For example, a tuple can give information about the number and percentage of TER process instances that had behavior *Managers involved in instance execution* (just like Proc\_Bhv\_V), but also about the number and percentage of instances that have both the *Managers involved in instance execution* and the *duration>10 days* behaviors. In this way the analyst can analyze behavior bhv2, by seeing how often it occurs in general and how often it occurs when bhv1 also occurs, to discover possible correlations and therefore gain additional information.

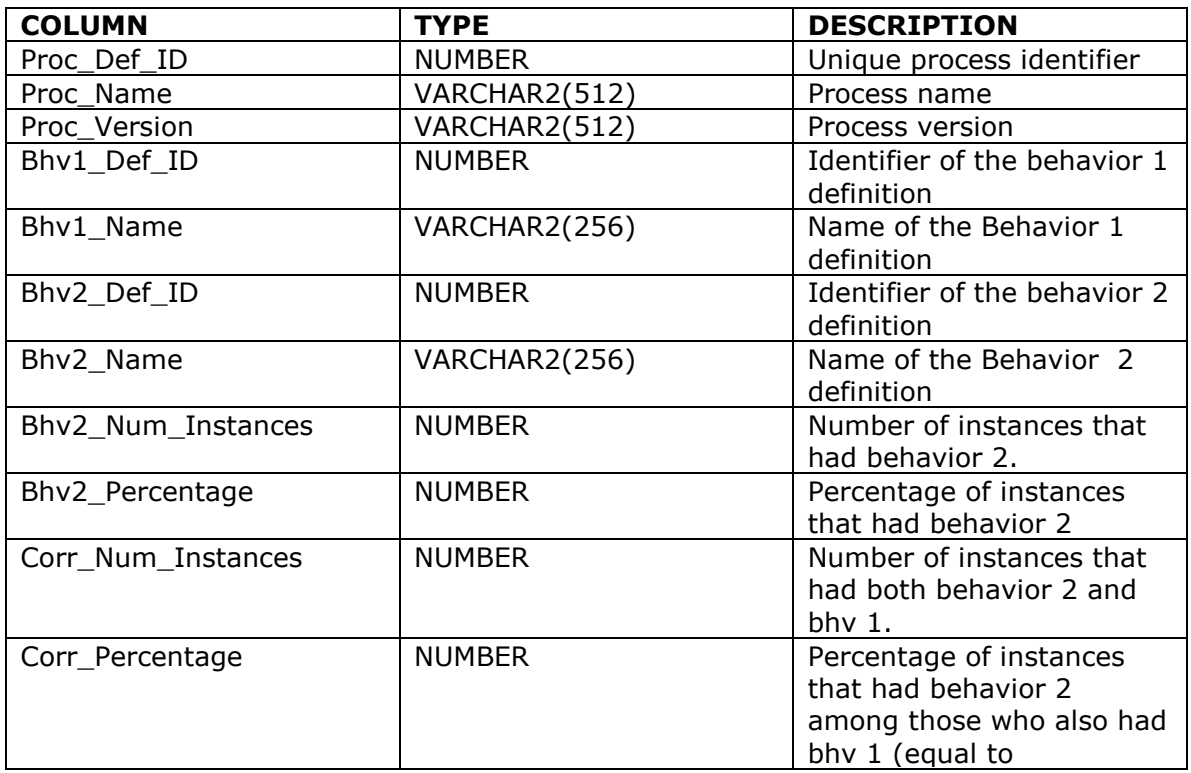

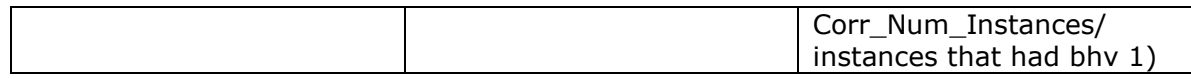

# **Correlation among Behaviors by week (View Proc\_Bhv\_Corr\_Week\_V)**

This view is analogous to the Proc\_Bhv\_Corr\_V, but shows detailed information depending on the week in which instances process started, as opposed to being limited to showing aggregate results.

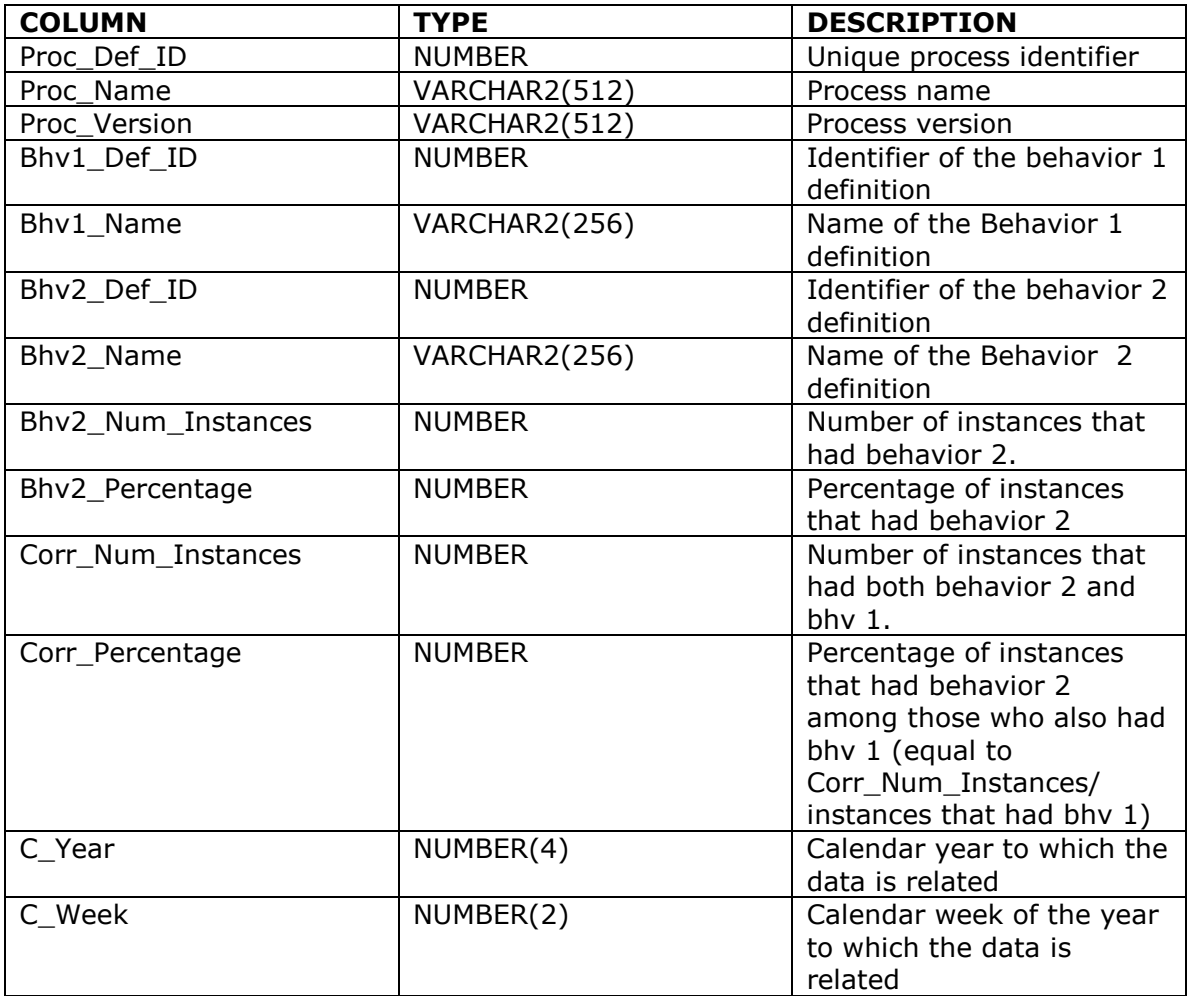

## **Statistics on process taxonomies (View Proc\_Taxonomy\_V)**

This view contains taxonomy data: for each process definition and each taxonomy, it shows how many instances belong to each taxonomy, and which percentage of instances is in each taxonomy.

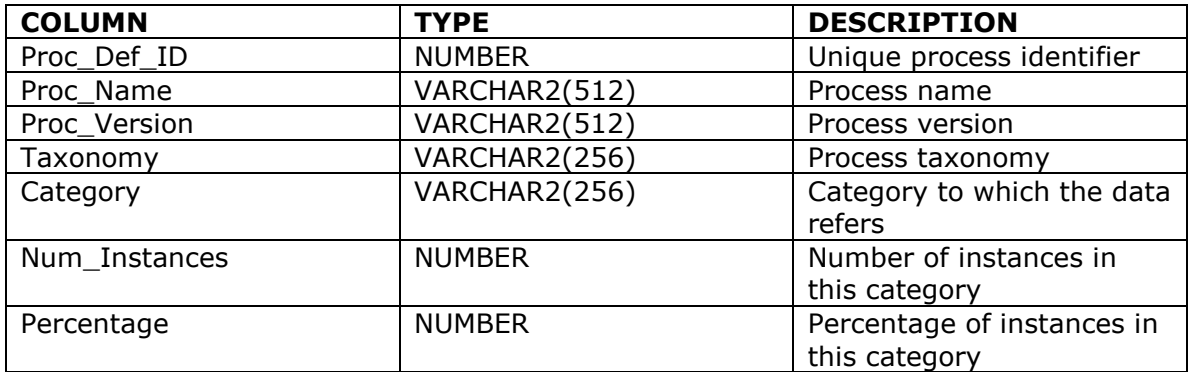

# **Taxonomy Statistics by week**

#### **(View Proc\_Taxonomy\_Week\_V)**

This view contains data about the weekly trend in process taxonomies. For each process and taxonomy, the view describes the number and percentage of instances in each category. Data can be aggregated at the year level by setting the rollup attribute for week (rollup\_c\_week) to 1, and can be aggregated further by setting rollup\_c\_year to 1, thereby getting the same results provided by the proc\_taxonomy\_v view.

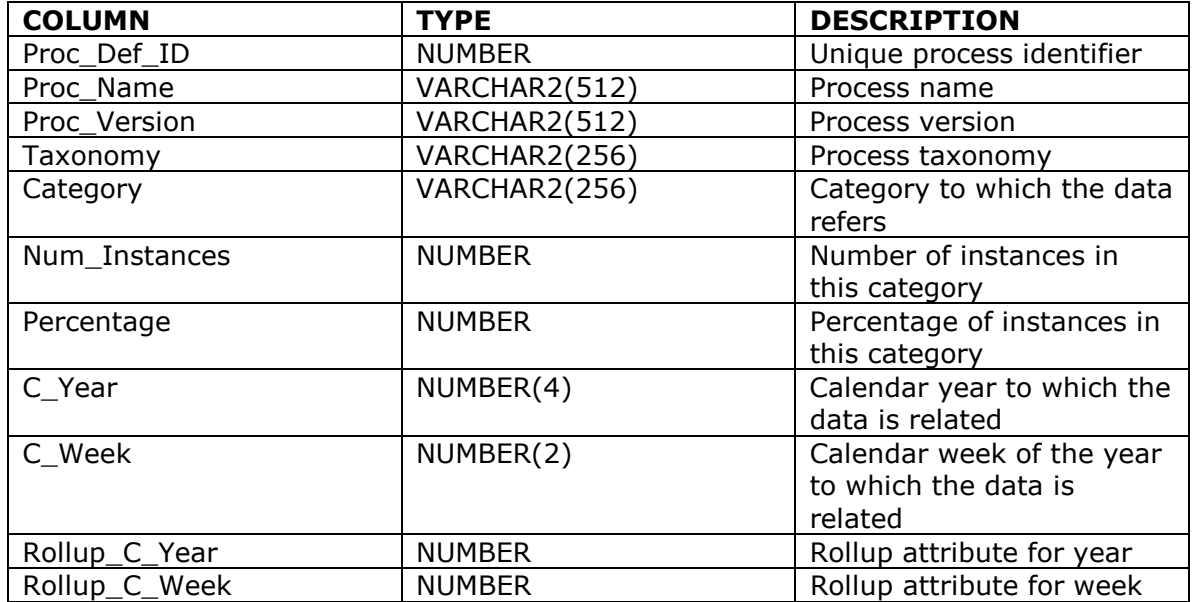

#### **Correlation among Taxonomies (View Proc\_Taxonomies\_Corr\_V)**

This is a very powerful view that allows discovering correlation among two different taxonomies. Each tuple contains information about the number of instances within a category category\_2 of taxonomy\_2, about the percentage of the instances in this category, about the number of instances that are

classified both in (taxonomy\_1,category\_1) and in (taxonomy\_2,category\_2), and finally about the percentage of instances classified in (taxonomy\_2,category\_2) among those classified in (taxonomy\_1,category\_1).

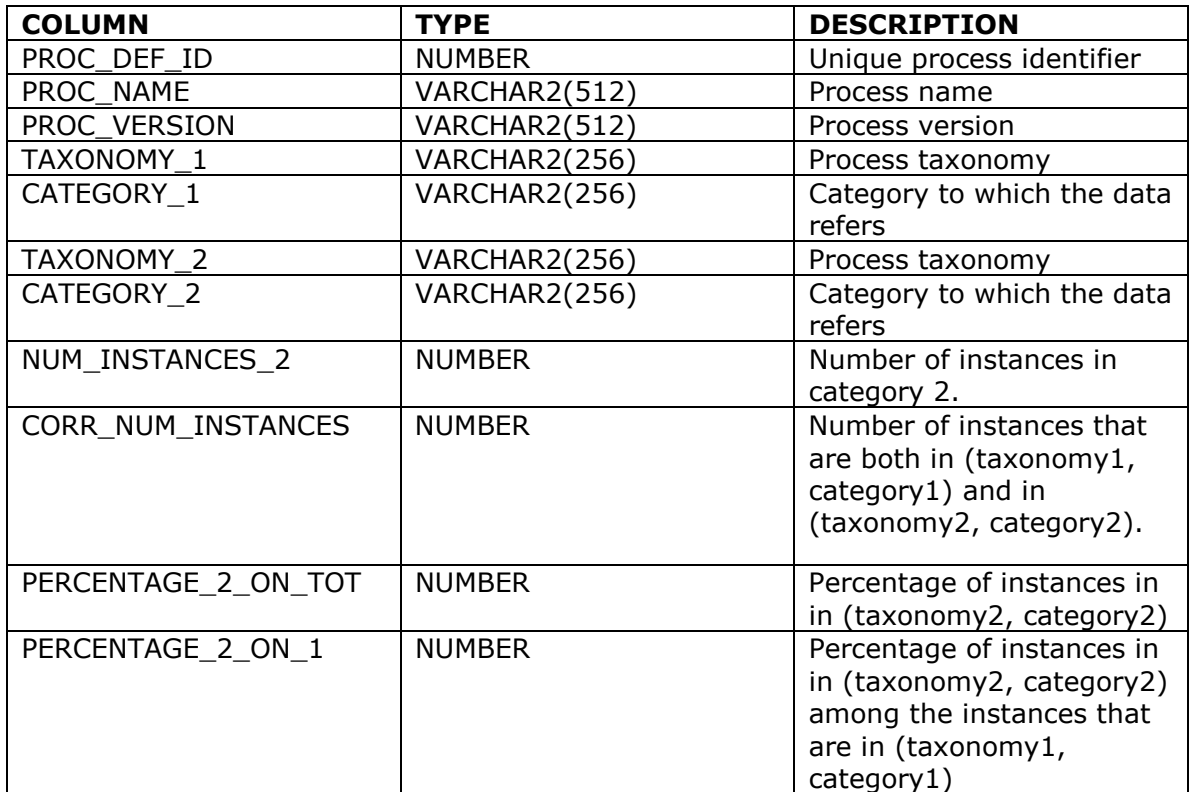

#### **Correlation among Taxonomies (View Proc\_Taxonomies\_Corr\_Week\_V)**

This view is analogous to the Proc\_Taxonomies\_Corr\_V, but shows detailed information depending on the week in which instances process started, as opposed to being limited to showing aggregate results.

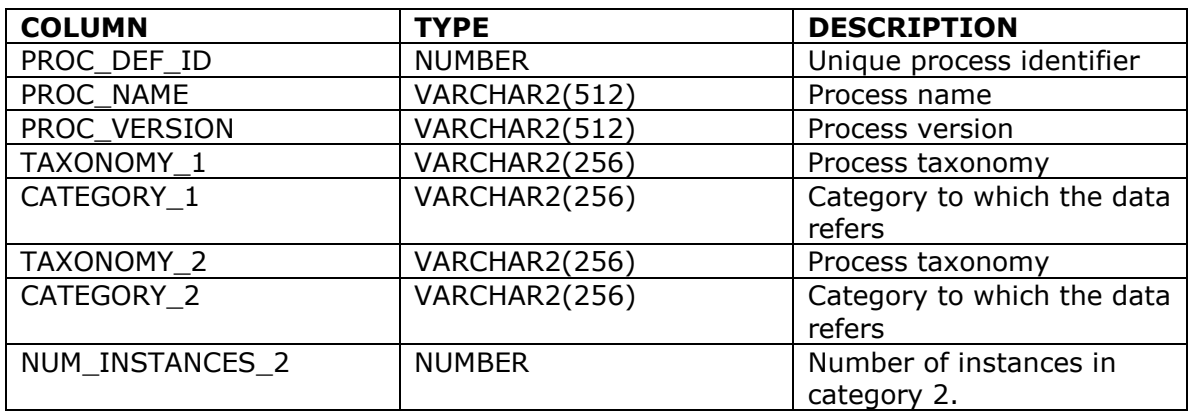

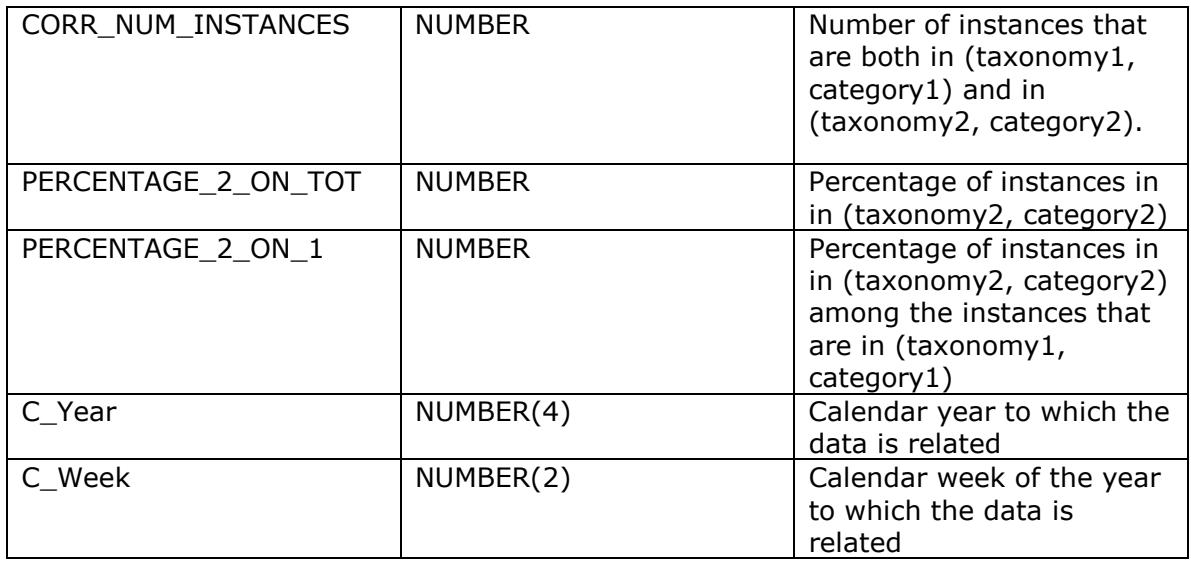

#### **Value statistics (View Proc\_Value\_V)**

This view reports statistical information on the value of process executions, as determined by looking at the behaviors.

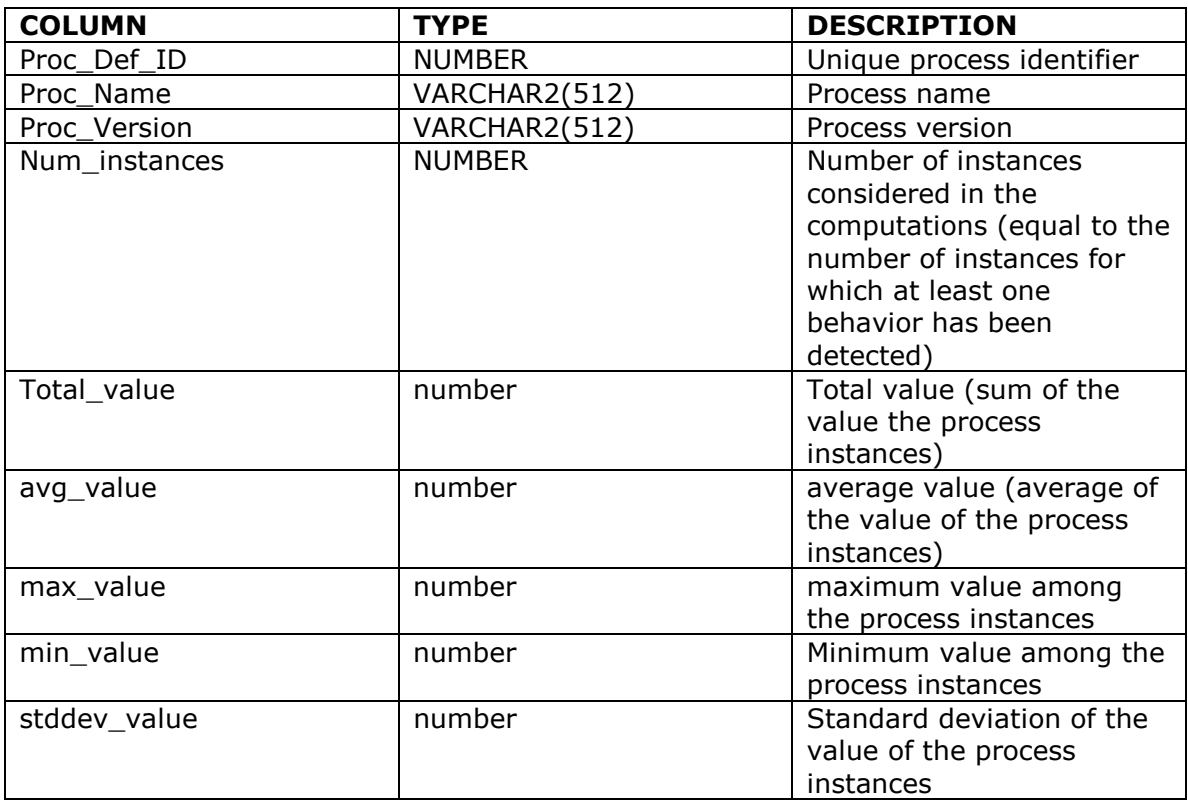

# **Value statistics by week**

#### **(View Proc\_Value\_Week\_V)**

This view reports statistical information on the value of process executions, as determined by looking at the behaviors, depending on the process instance starting year and week of the year.

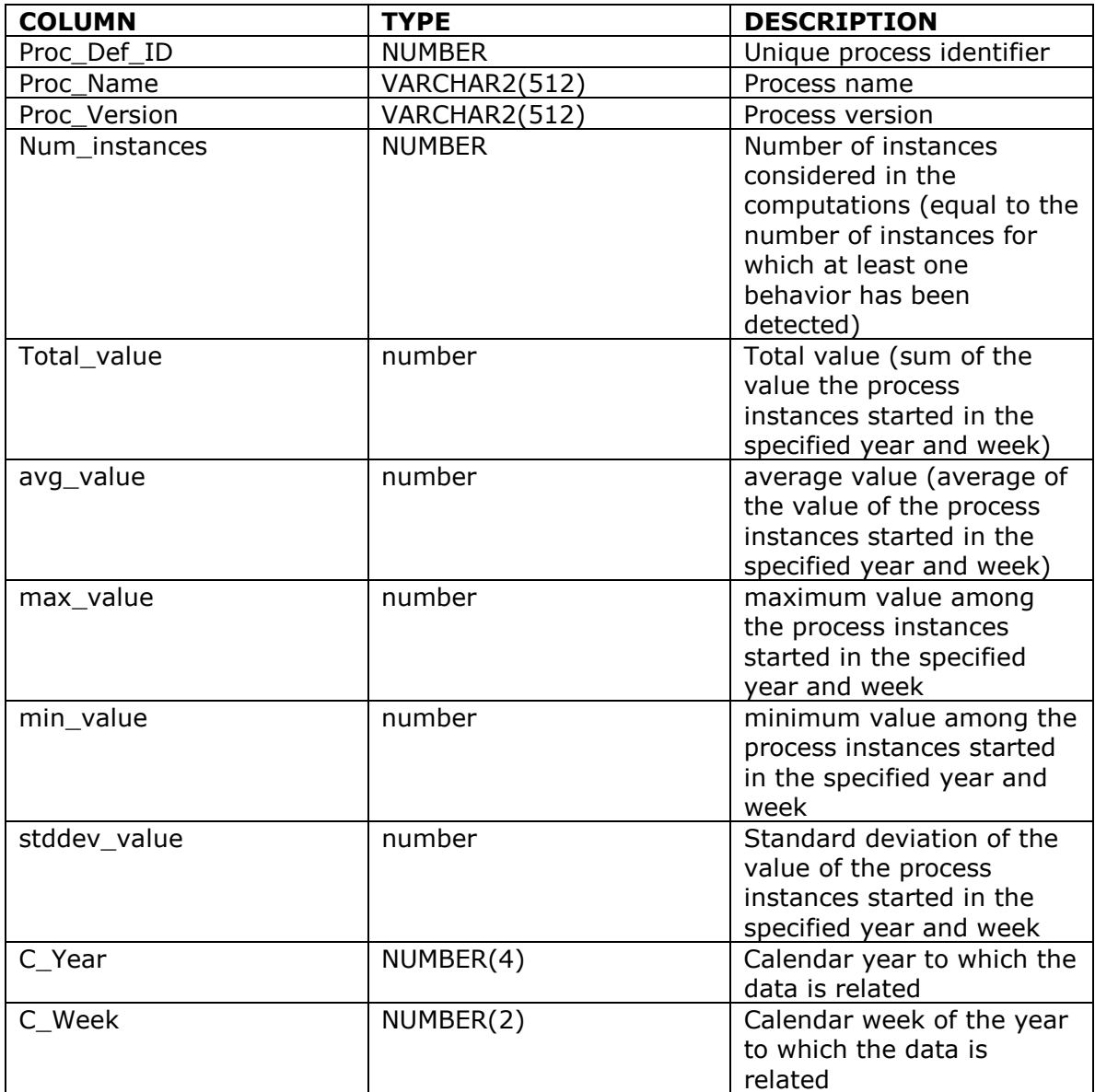

#### **Node-oriented views**

#### **Service Statistics (View Service\_Stats\_V)**

Statistical data about service instance executions. For each service definition, the view reports the number of completed instance executions, as well as the average time and the standard deviation of the time elapsed from: scheduling to actioning, scheduling to completion, and actioning to completion.

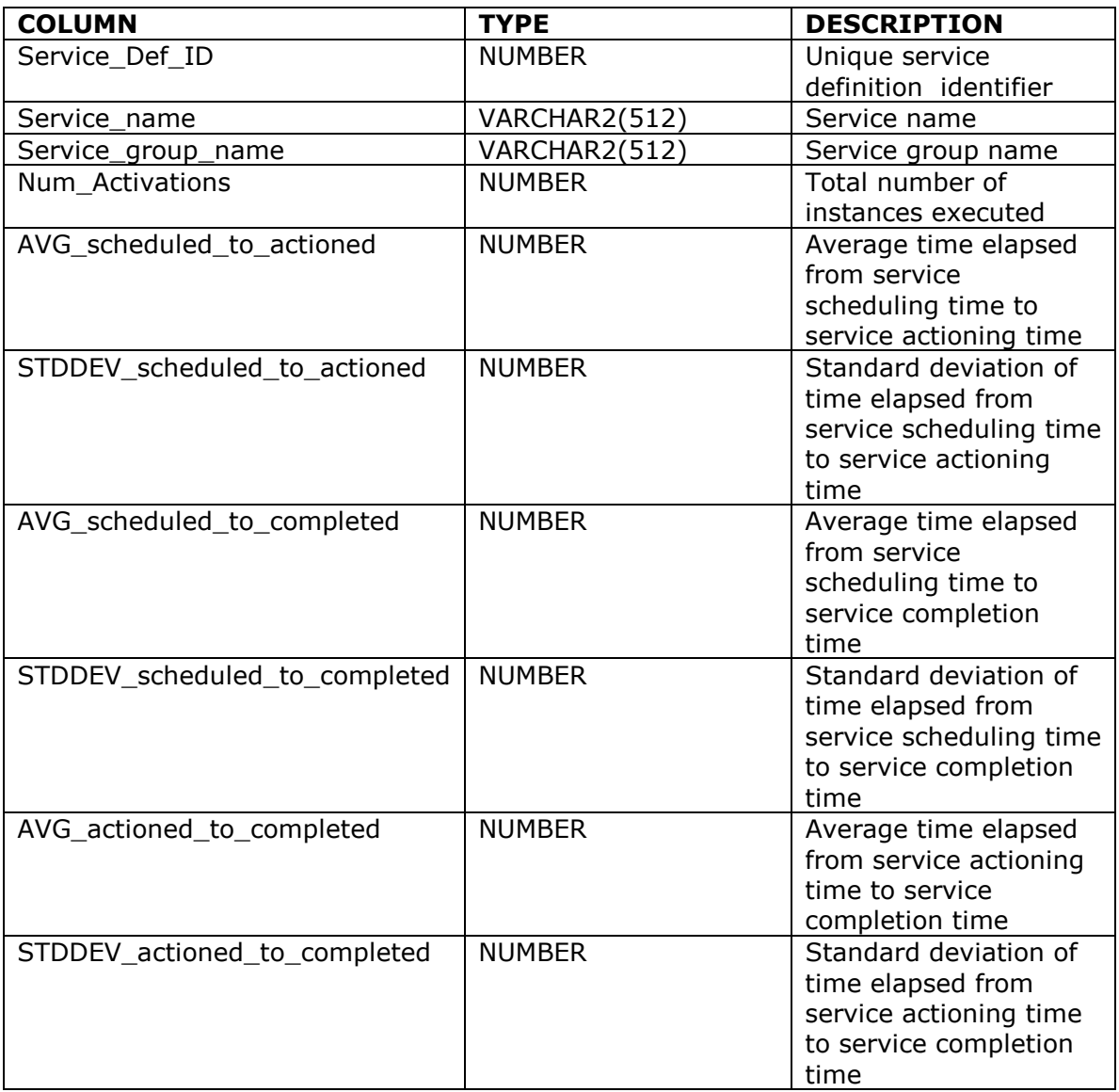

## **Node Statistics (View Node\_Stats\_V)**

Statistical data about work node instance executions (or, seen from another perspective, statistics on service executions grouped by node. In fact, every time a work node is executed, the associated service is executed). The view reports on the number (total, avg, and stddev) of completed service instance executions, as well as the average time and the standard deviation of the time elapsed from: scheduling to actioning, scheduling to completion, and actioning to completion. Tuples with rollup\_node=1 contain information aggregated at the process level, without node-level distinctions. Finally, tuples with rollup proc=1 contain process and node-independent information

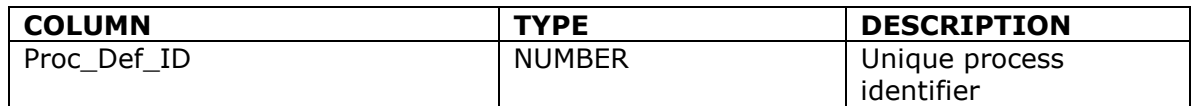

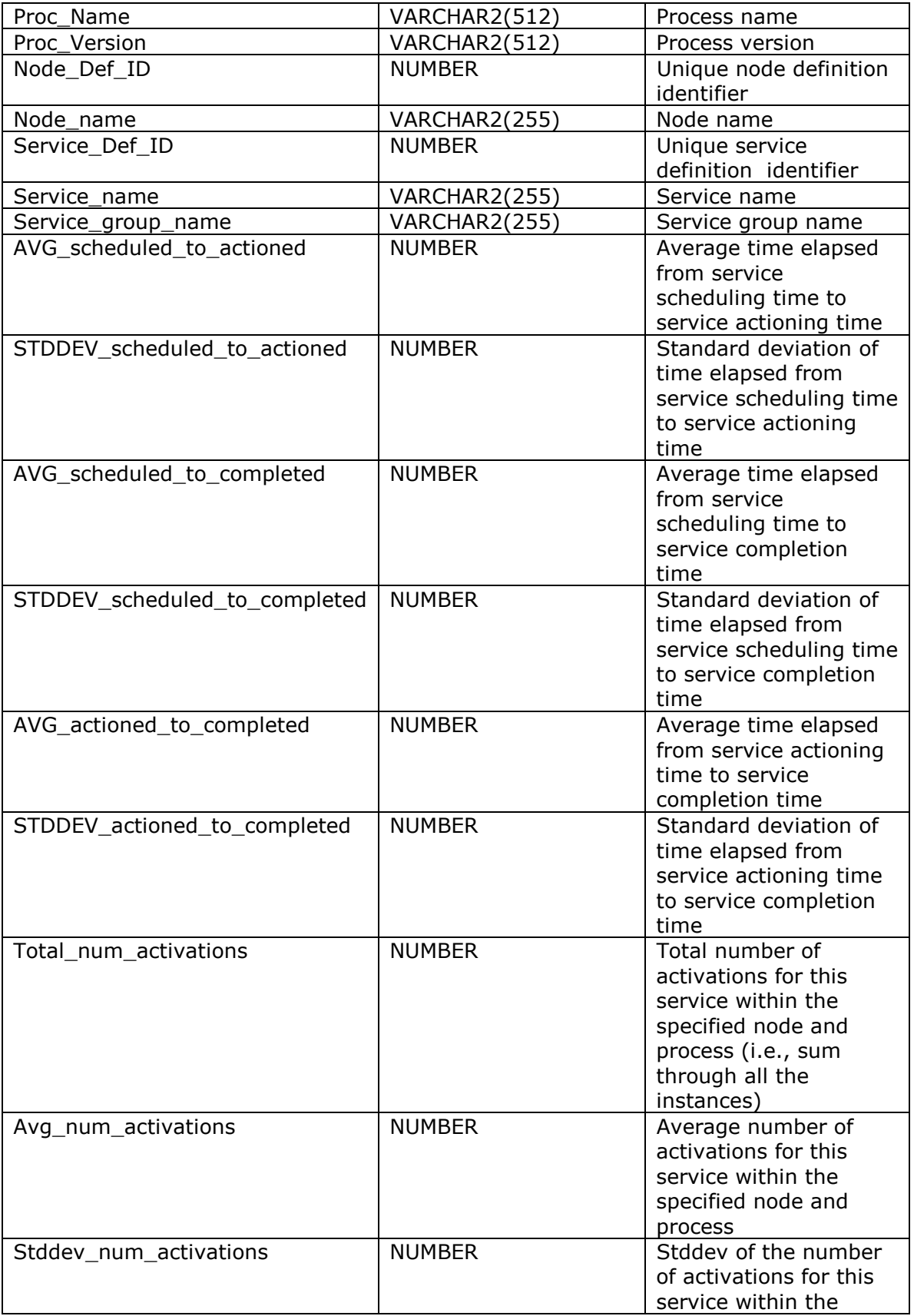

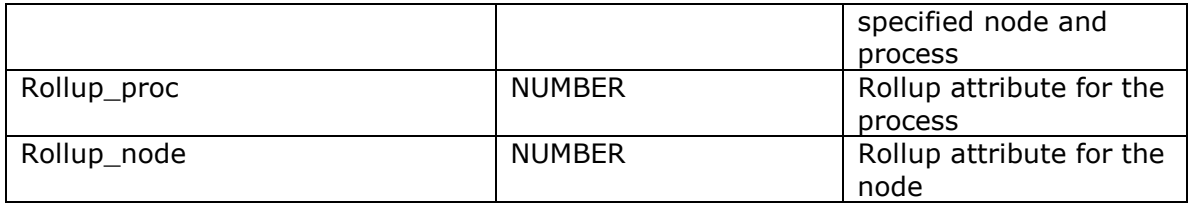

#### **Resource-Oriented Views**

#### **Basic resource/process statistics (Res\_stats\_Proc\_V view)**

Statistical data about process executions started by a given initiator. For each initiator, the view shows how many instances of a process have been started, the percentage of instances started by this resource, statistical parameters about instances started by this resource, and statistical parameters about instances of this process (in general, i.e., not only those started by the resource – this allows easy comparison).

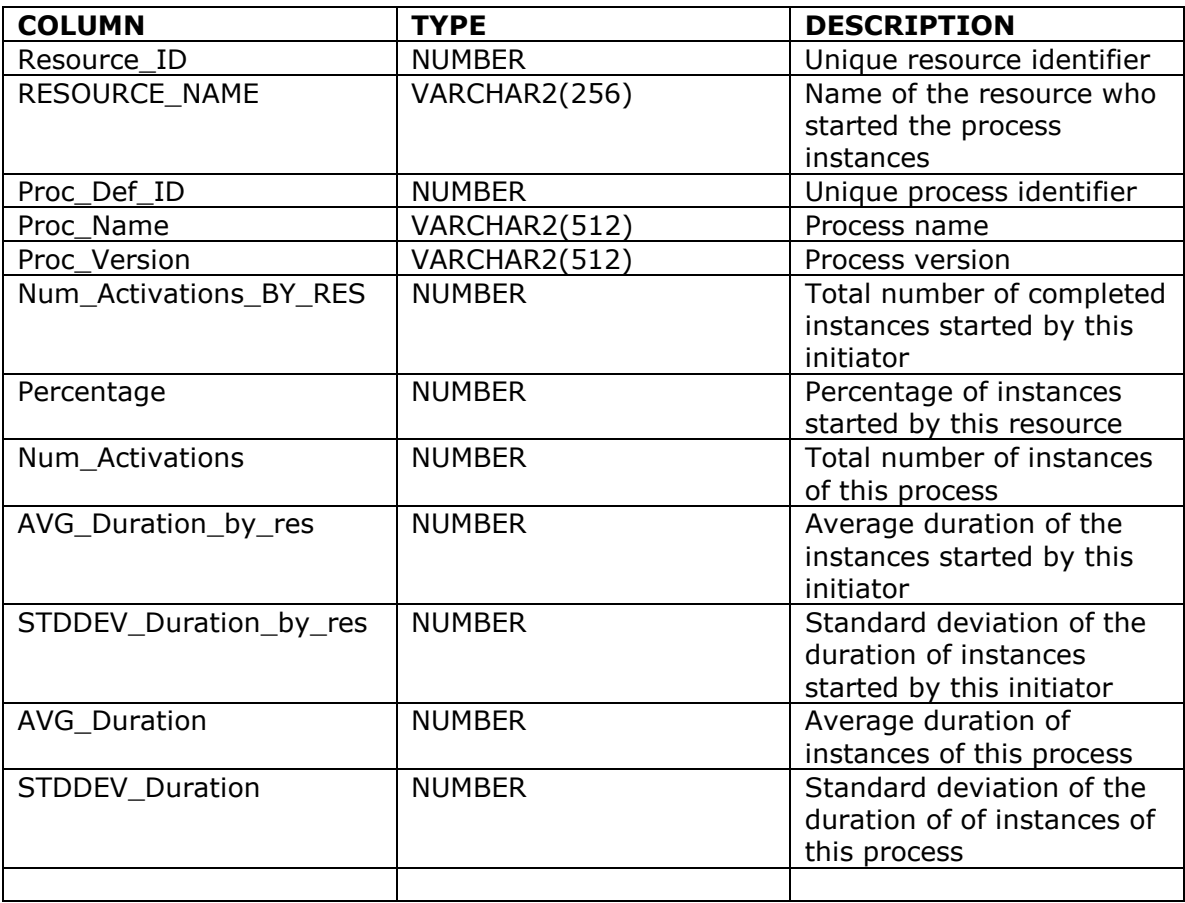

#### **Basic resource/service statistics (Res\_stats\_Service\_A\_V view)**

Statistical data about services assigned to a certain resource. For each resource, the view shows how many instances of a service have been started, the percentage of instances started by this resource, statistical parameters about instances started by this resource, and statistical parameters about instances of this service (in general, i.e., not only those started by the resource – this allows easy comparison).

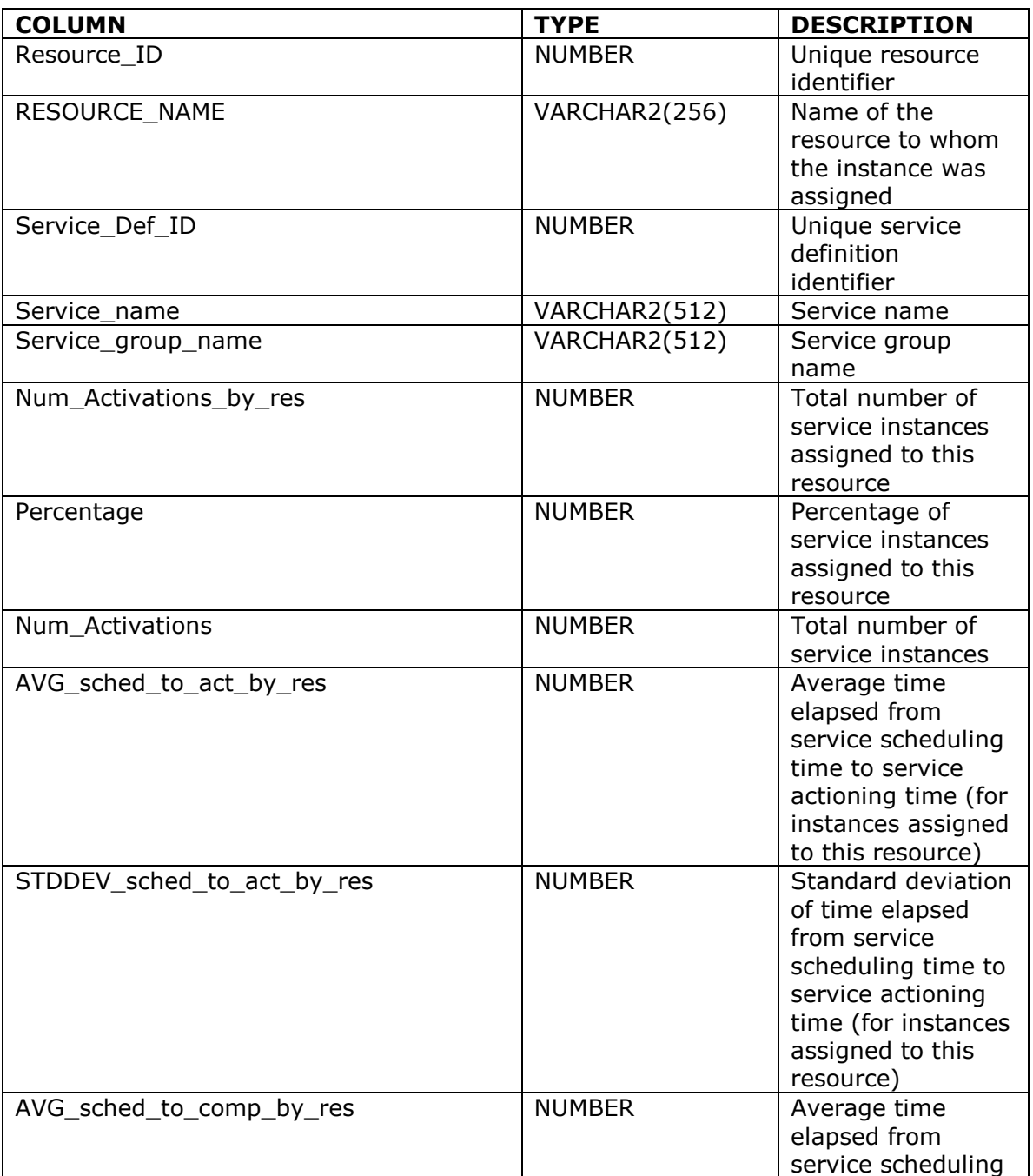

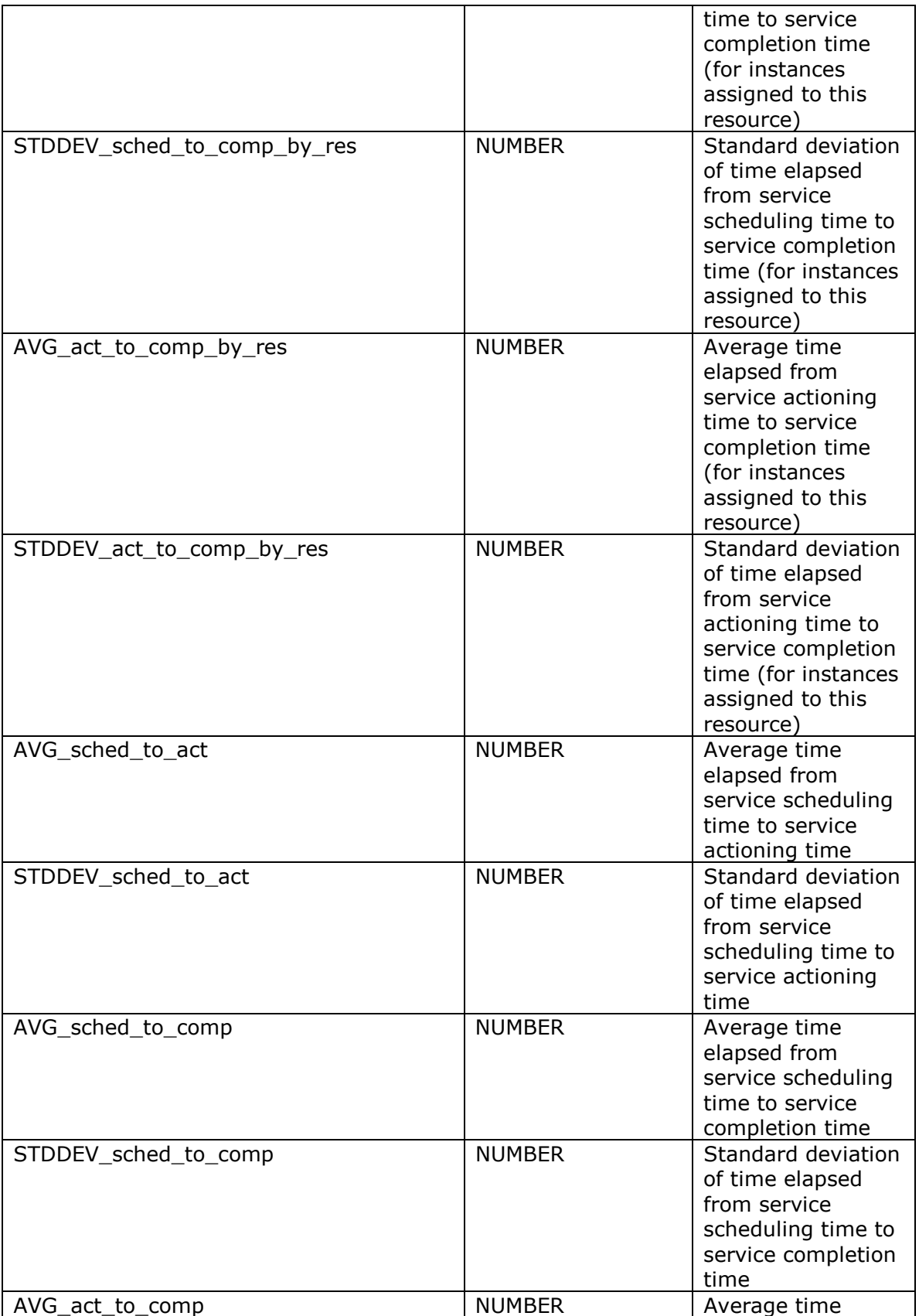

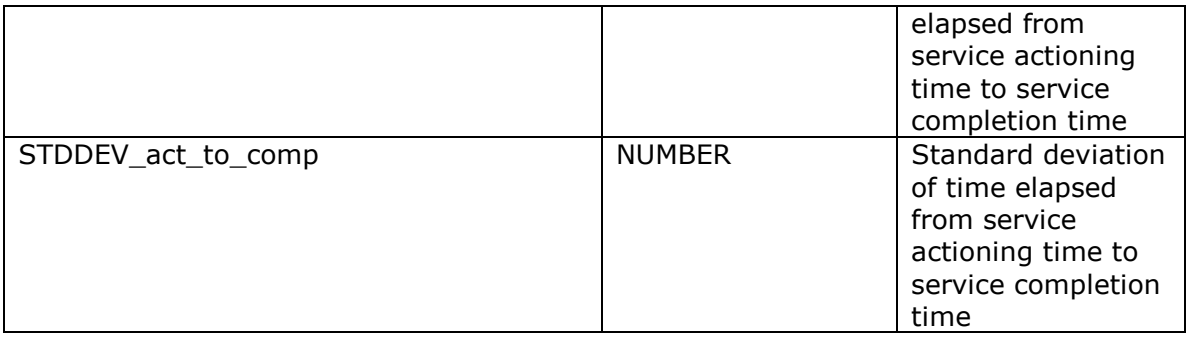

#### **Basic resource/service statistics (Res\_stats\_Service\_A\_V view)**

Just like the above view, but this focuses on services *executed by* (as opposed to *assigned to*) a resource.

# **PDW MONITORING VIEWS**

PDW includes a wide set of views that can be used for monitoring active processes and nodes. They include:

- *Process-oriented views*, providing reports about process executions.
- *Node-oriented views*, providing reports about node and service executions.
- *Behavior analysis views*, that provide statistics about behaviors of interest and help identifying the causes of such behaviors.
- *Resource analysis views*, to analyze the performance and efficiency of resources, both in absolute terms and relative to other resources.

# **Statistics on Active Processes (View Active\_Proc\_Stats\_V)**

Statistical data about active process instances. For each process definition and version, the view reports the number of active instances, as well as the average and maximum time elapsed from activation for such instances.

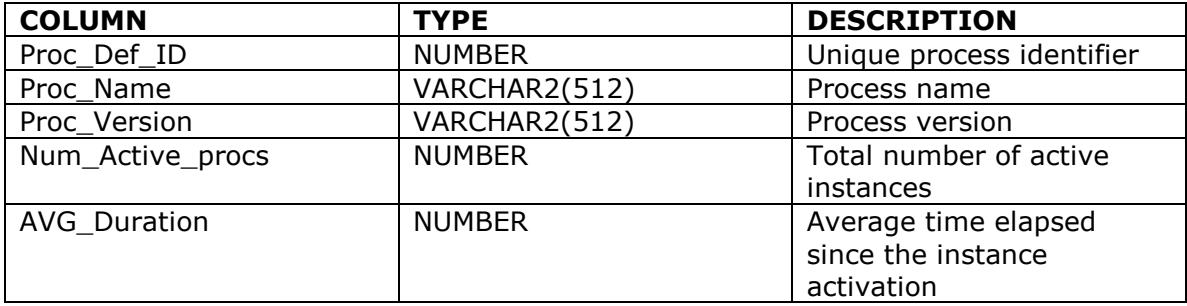

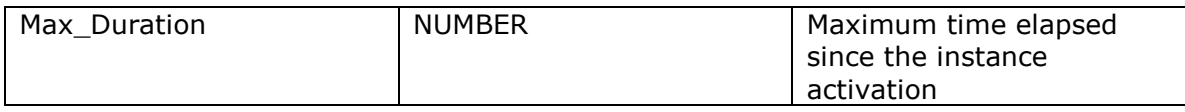

# **Statistics on Active Services (View Active\_Service\_Stats\_V)**

Statistical data about active service instances. For each service definition, the view reports the number of active instances, as well as the average and maximum time elapsed from scheduling, from actioning, and from scheduling to actioning (the second and third are non null only if the service has been already actioned).

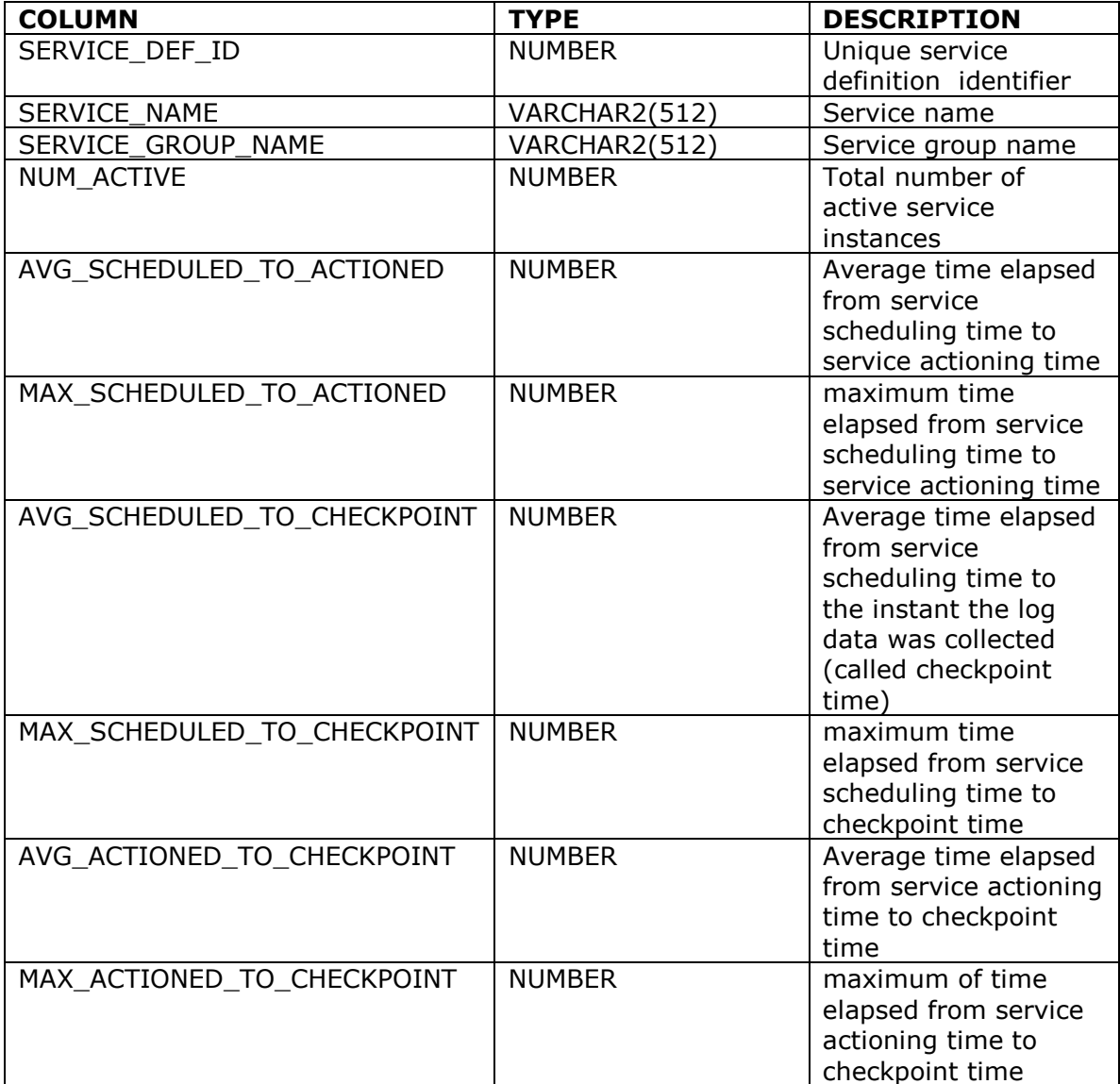

## **Statistics on Active Nodes (View Active\_Node\_Stats\_V)**

Statistical data about active work node instances (or, seen from another perspective, statistics on service instances grouped by node. In fact, every time a work node is executed, the associated service is executed). The view reports on the number of active instances of the node, as well as the average and maximum time elapsed from: scheduling to actioning, scheduling to checkpoint, and actioning to checkpoint.

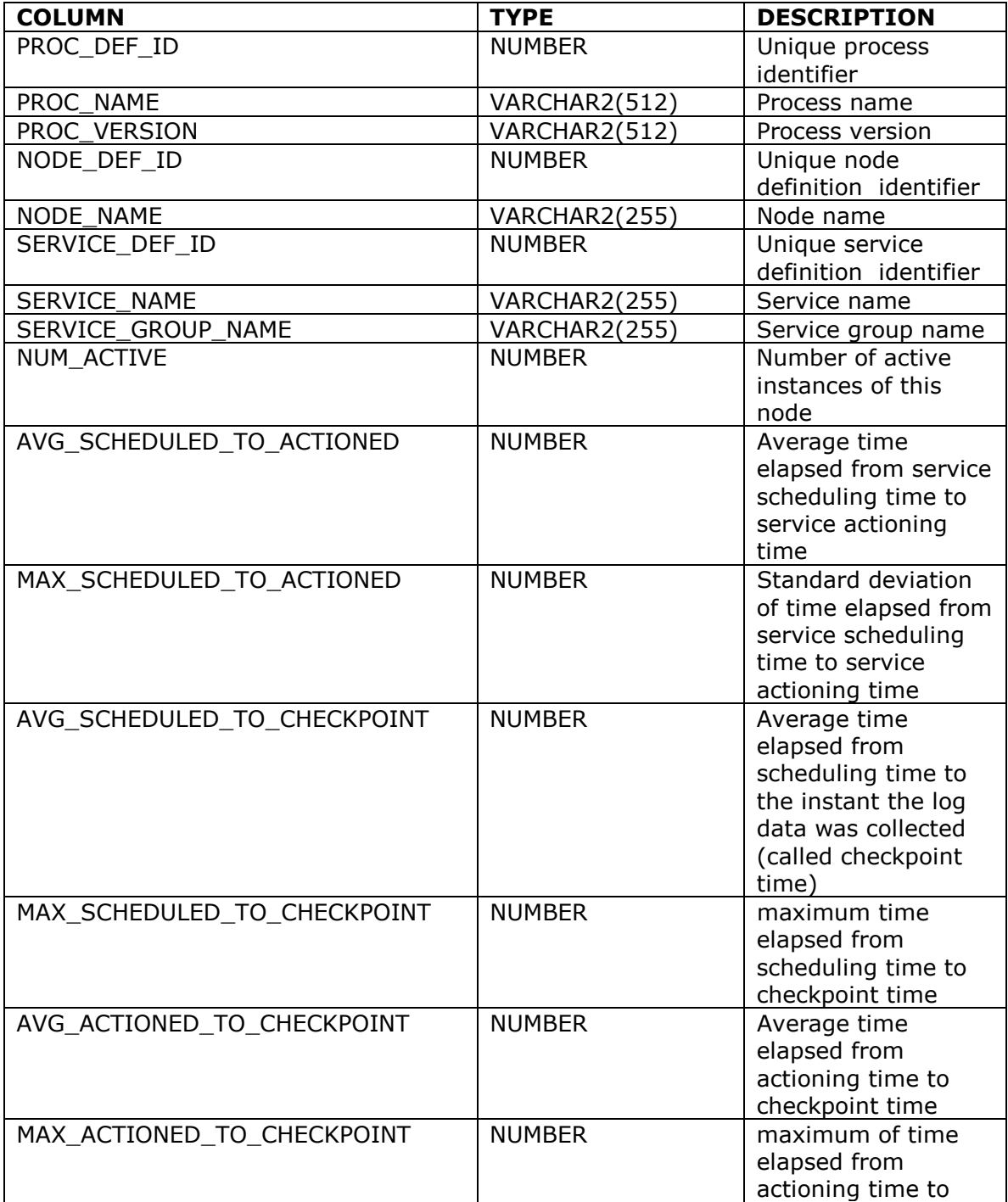

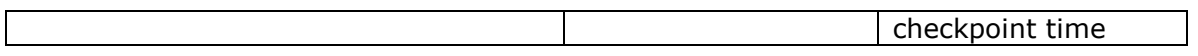

## **Basic** resource/active service statistics **(Active\_Res\_stats\_Service\_A\_V view)**

Statistical data about active services assigned to a certain resource. For each resource, the view shows how many instances of a service are active as well as statistical data about execution time, analogously to what shown in the active\_service\_stats\_v view, but grouped by resource.

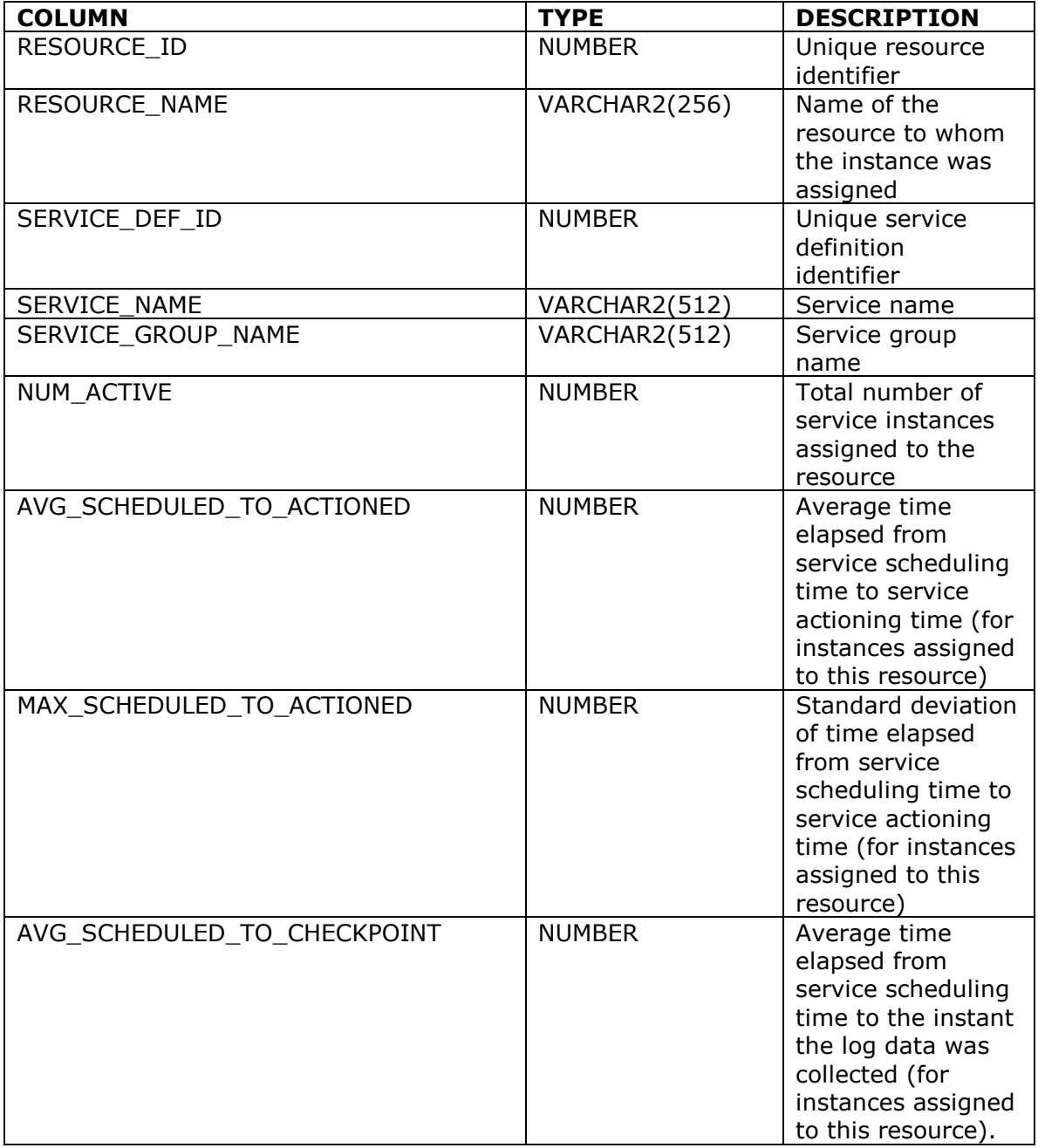

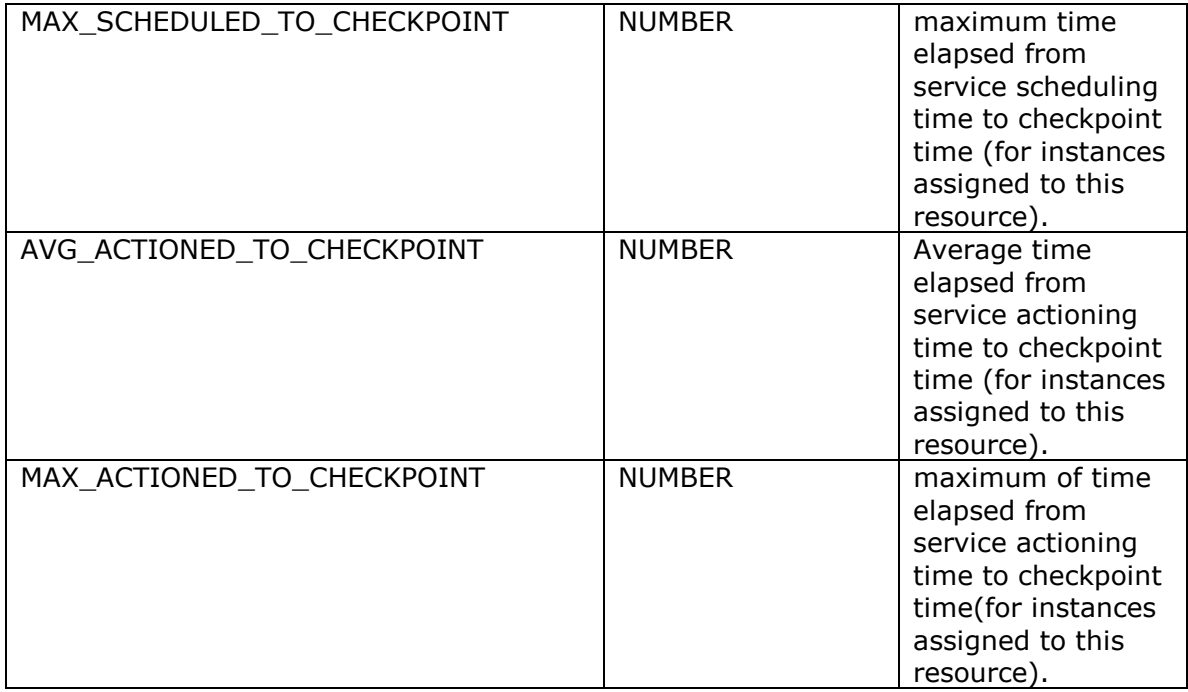

# **Alerts - Aggregate (view Alerts\_aggregate\_v)**

This view gives information about the number of instances for which an alert is active. The information is grouped by process definition and by alert.

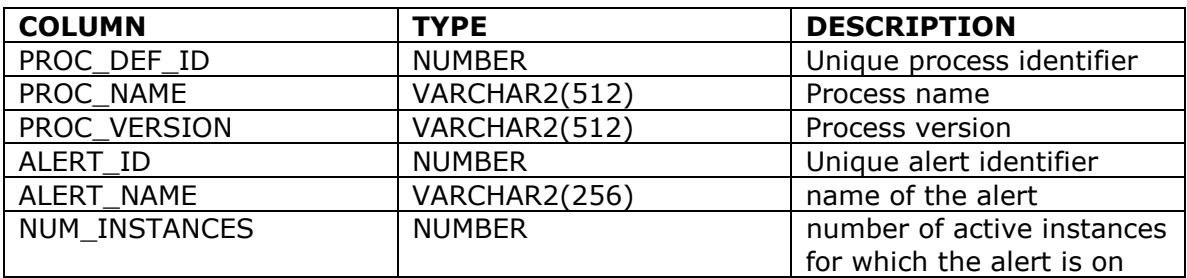

# **Alerts - details (view Alerts\_Details\_v)**

This view lists the instances that have active alerts.

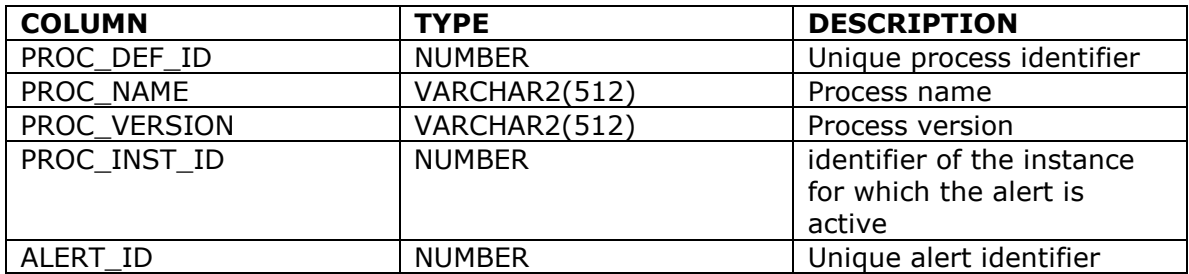

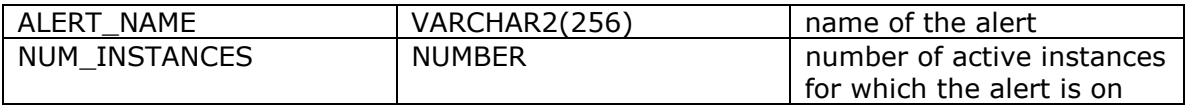